# **Integração Loja Virtual**

**entre dados do MicrovixERP e sistemas de terceiros**

**Layout e formato de envio de dados**

**- Manual de Integração -**

**Versão 2.29**

# <span id="page-1-0"></span>1. Índice

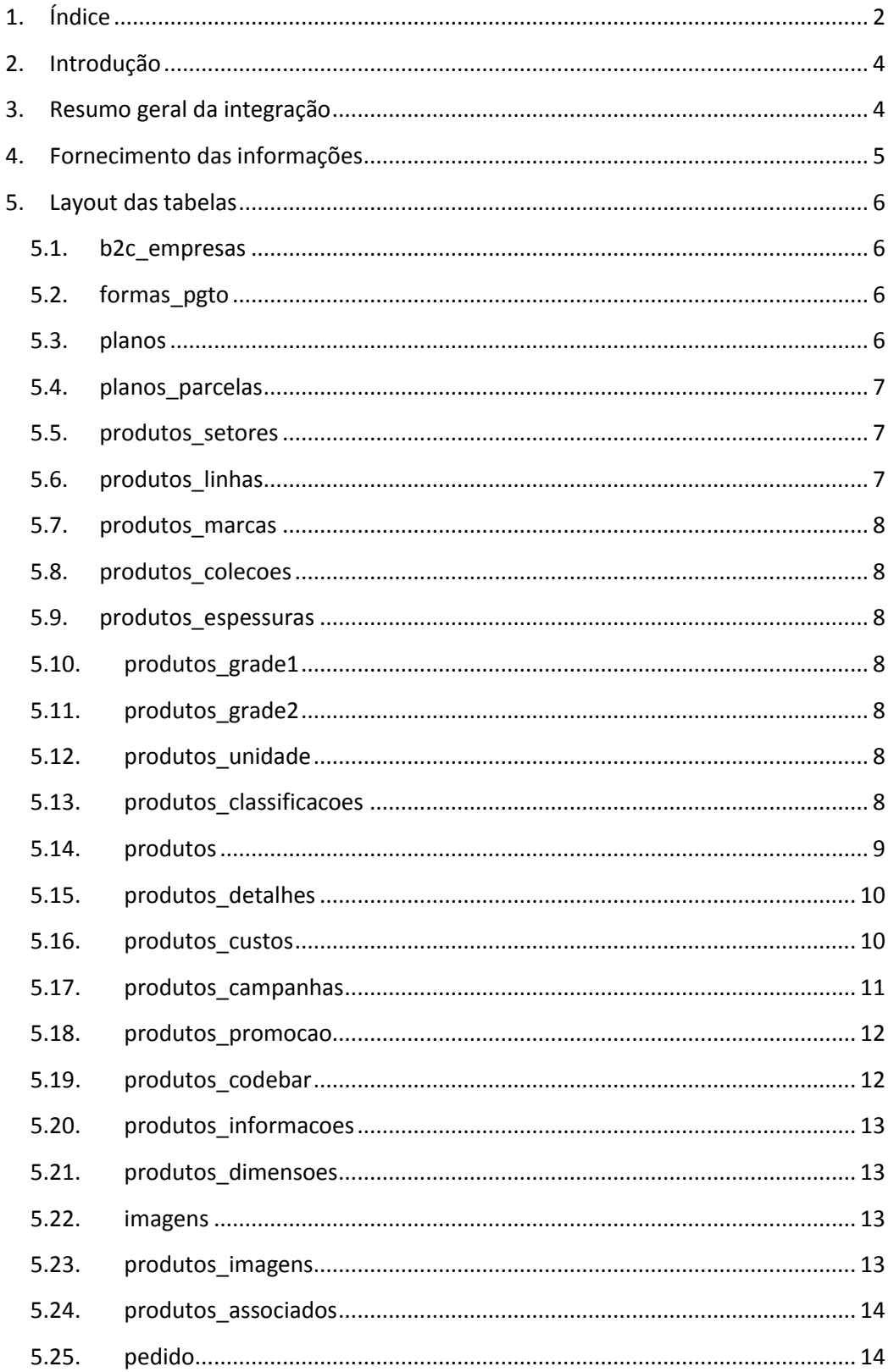

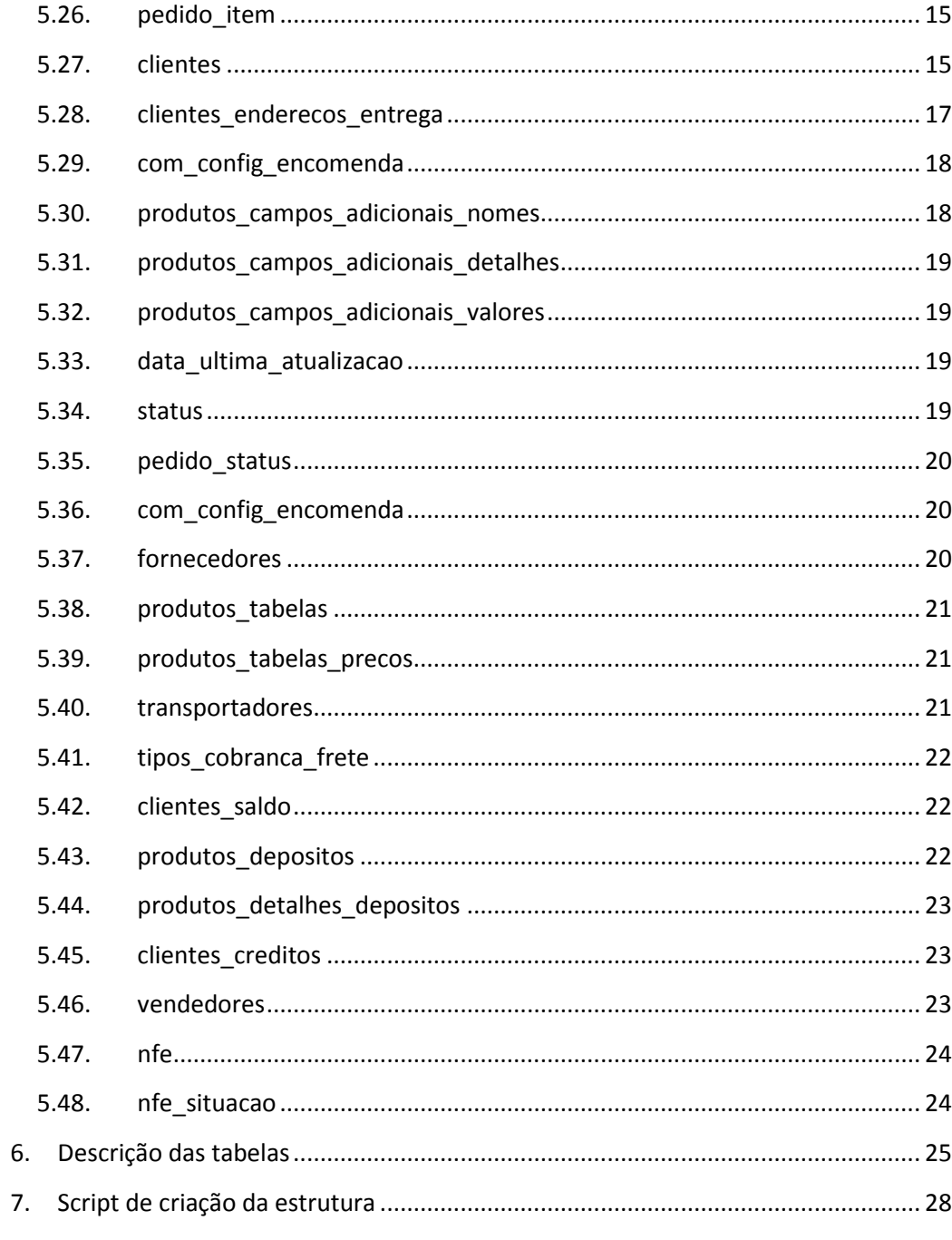

#### <span id="page-3-0"></span>**2. Introdução**

Este manual tem por objetivo detalhar o layout das tabelas de banco de dados para a integração entre o MicrovixERP e lojas virtuais de terceiros, bem como esclarecer as funcionalidades compatíveis com a plataforma.

Os dados cadastrais necessários para a realização de um pedido serão fornecidos pelo ERP, já os dados referentes aos pedidos e clientes serão fornecidos pela loja virtual.

Todas as informações serão disponibilizadas em uma base de dados no SQL SERVER 2008 R2, que poderão ser acessadas com um usuário específico para a função.

#### <span id="page-3-1"></span>**3. Resumo geral da integração**

Os dados envolvidos na integração serão:

- 1. Dados das empresas;
- 2. Planos de pagamento;
- 3. Clientes;
- 4. Produtos;
- 5. Cadastros auxiliares de produtos;
- 6. Saldos;
- 7. Promoções;
- 8. Pedidos;
- 9. Fornecedores.

Toda a integração ocorrerá em uma base intermediária entre a loja virtual do terceiro e a base do MicrovixERP. Esta base ficará em um servidor próprio da Linx – Microvix e o fornecedor da loja virtual terá acesso para inserir dados em determinadas tabelas e permissão de leitura em todas as tabelas. O modelo e estrutura desta base permanecerão inalterados por padrão, e caso ocorra algum ajuste necessário que influencie no funcionamento geral (que só poderá ser feito pela Linx – Microvix), o mesmo será reportado para a empresa fornecedora da loja virtual.

A interação entre esta base e o MicrovixERP será de total responsabilidade da Linx – Microvix, já a interação entre esta base e a loja virtual, será de total responsabilidade do fornecedor do produto.

A disponibilidade desta base de dados intermediária é de inteira responsabilidade da Linx – Microvix. Um usuário de acesso será fornecido com todas as permissões necessárias para a realização da integração e deverá ser usado em cada interação.

#### <span id="page-4-0"></span>**4. Fornecimento das informações**

Cada uma das partes será responsável por enviar determinadas informações que, ao serem unidas, gerem uma comunicação uniforme e transparente entre dois sistemas distintos.

Será responsabilidade da **Linx – Microvix** a inserção e atualização dos dados referentes

- 1. Dados da empresa;
- 2. Planos de pagamento;
- 3. Produtos;

à:

- 4. Cadastros auxiliares de produtos;
- 5. Saldos;
- 6. Promoções;
- 7. Fornecedores.

Lembrando que todas estas informações serão extraídas diretamente do MicrovixERP, onde qualquer alteração feita no mesmo em qualquer um destes itens, impactará diretamente na base intermediária.

As regras de atualização bem como a periodicidade dos envios também serão definidas pela Linx – Microvix no que se diz respeito aos itens citados.

Será de responsabilidade do **fornecedor da loja virtual** a inserção e atualização dos dados referentes à:

- 1. Clientes;
- 2. Pedidos.

O envio das informações seguirá as regras do fornecedor, porém essas informações deverão adaptar-se à estrutura já criada na base intermediária de recebimento. Caso não seja possível atender os requisitos que a estrutura fornece, a integração não poderá ser concluída.

A periodicidade de envio das informações para a base intermediária também ficará a critério do fornecedor, porém a atualização do MicrovixERP com as informações em questão obedecerá uma regra criada pela Linx – Microvix.

# <span id="page-5-0"></span>**5. Layout das tabelas**

## <span id="page-5-1"></span>**5.1. b2c\_empresas**

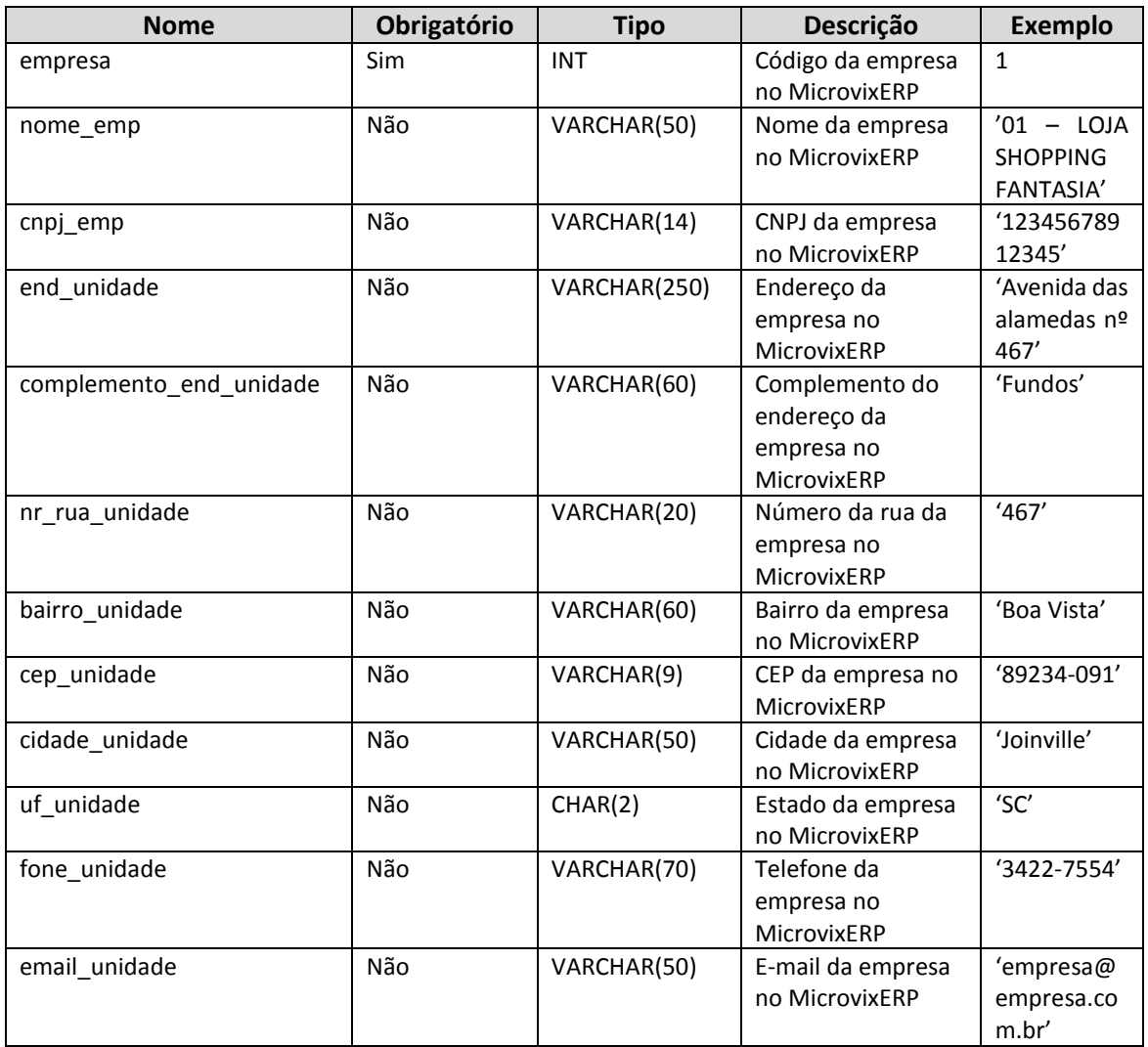

# **5.2. formas\_pgto**

<span id="page-5-2"></span>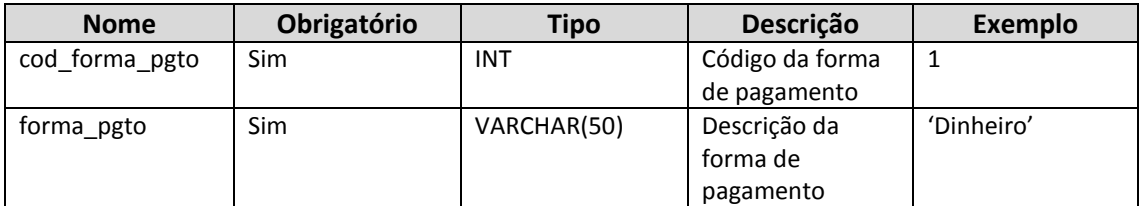

## **5.3. planos**

<span id="page-5-3"></span>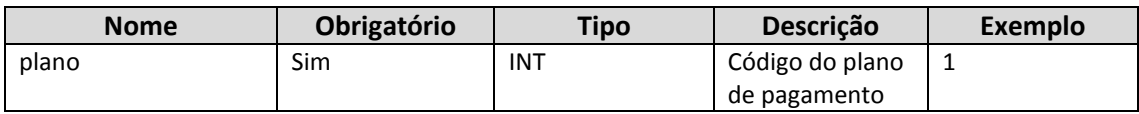

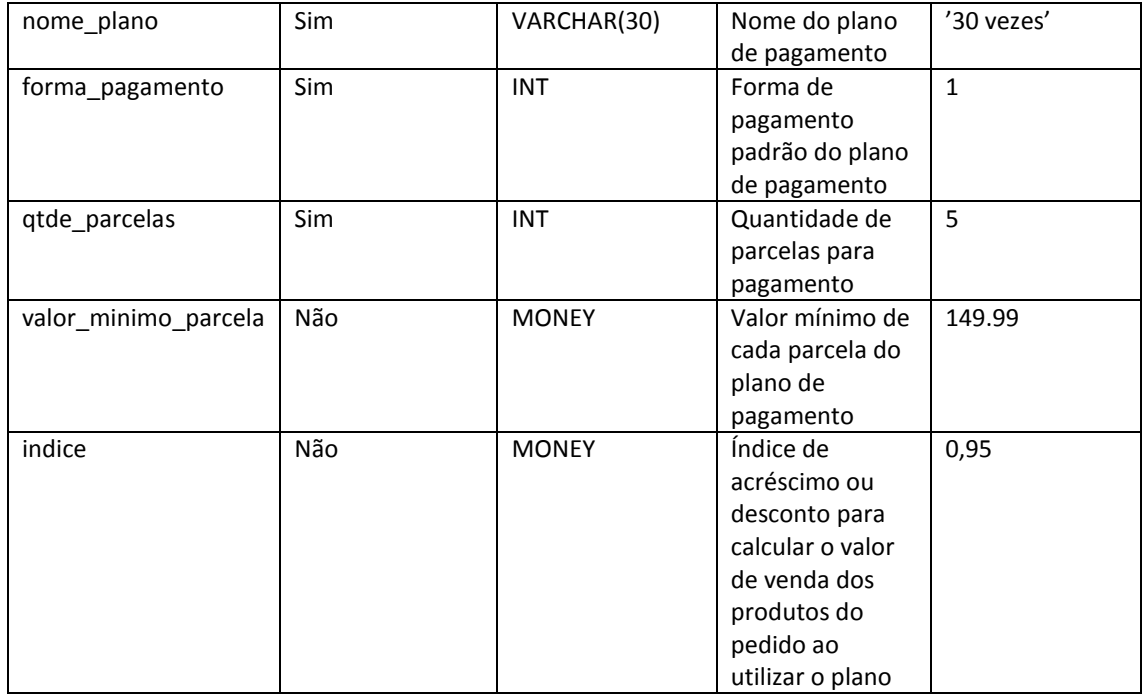

#### **5.4. planos\_parcelas**

<span id="page-6-0"></span>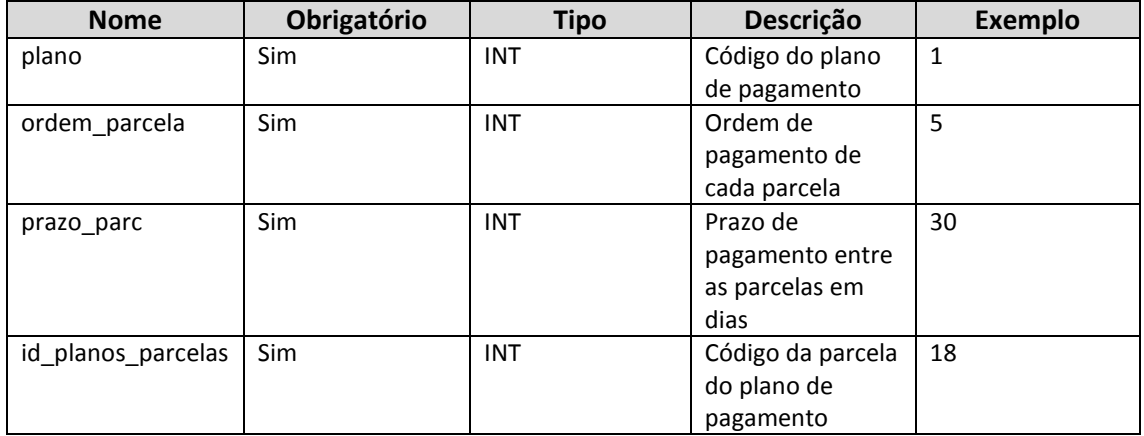

## **5.5. produtos\_setores**

<span id="page-6-1"></span>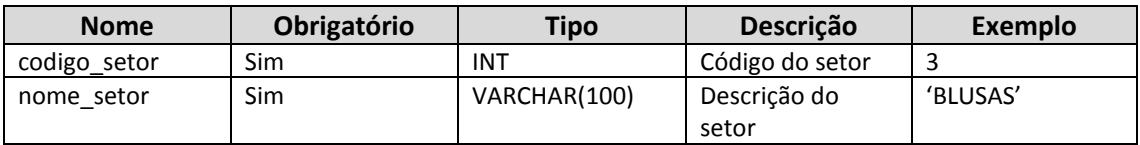

# **5.6. produtos\_linhas**

<span id="page-6-2"></span>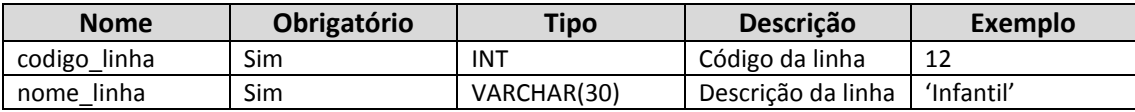

#### **5.7. produtos\_marcas**

<span id="page-7-0"></span>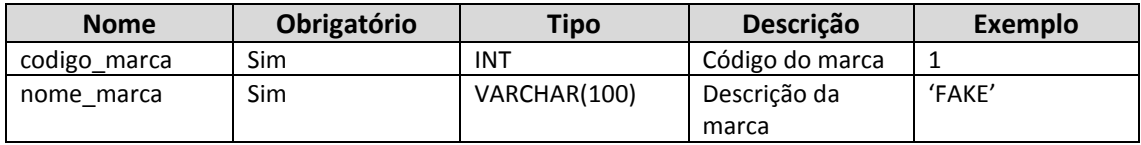

#### **5.8. produtos\_colecoes**

<span id="page-7-1"></span>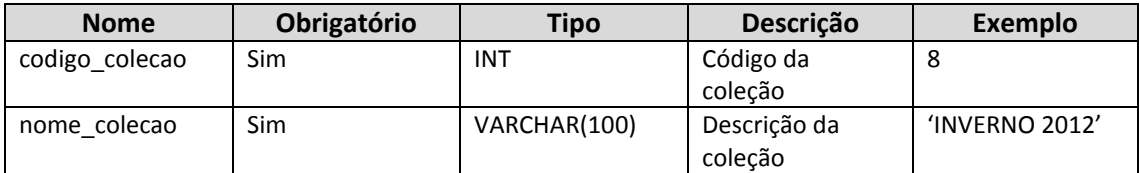

#### **5.9. produtos\_espessuras**

<span id="page-7-2"></span>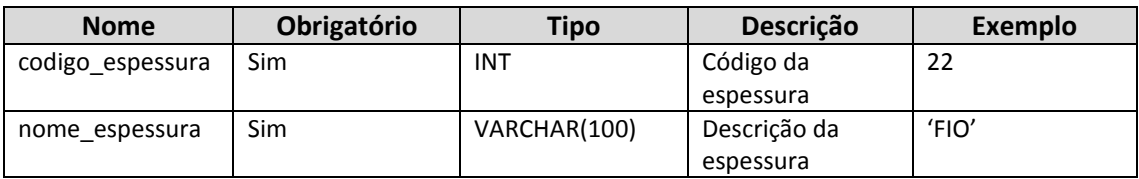

#### **5.10. produtos\_grade1**

<span id="page-7-3"></span>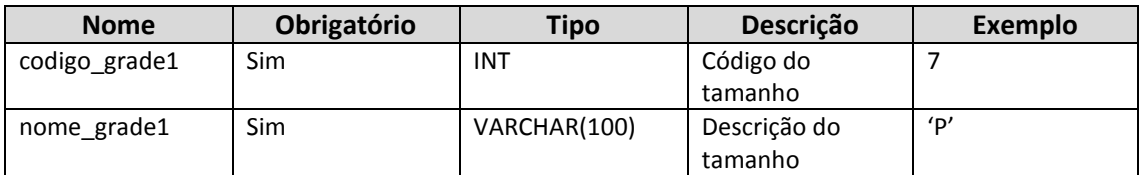

#### **5.11. produtos\_grade2**

<span id="page-7-4"></span>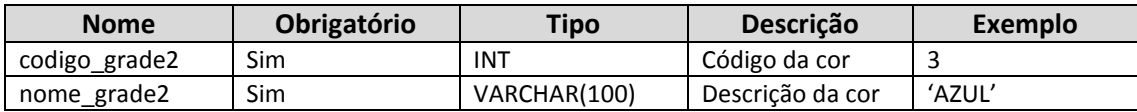

#### **5.12. produtos\_unidade**

<span id="page-7-5"></span>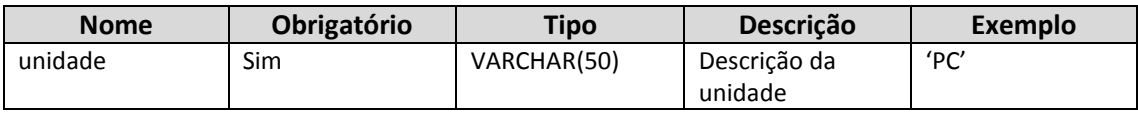

#### **5.13. produtos\_classificacoes**

<span id="page-7-6"></span>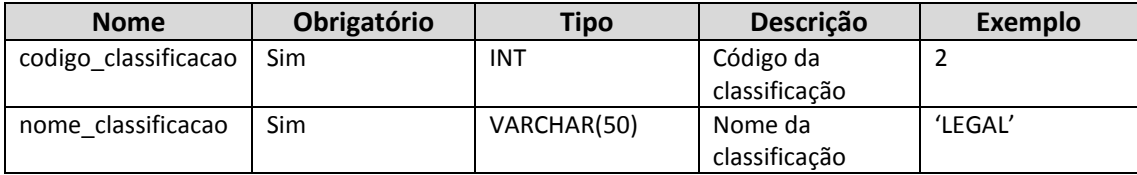

## <span id="page-8-0"></span>**5.14. produtos**

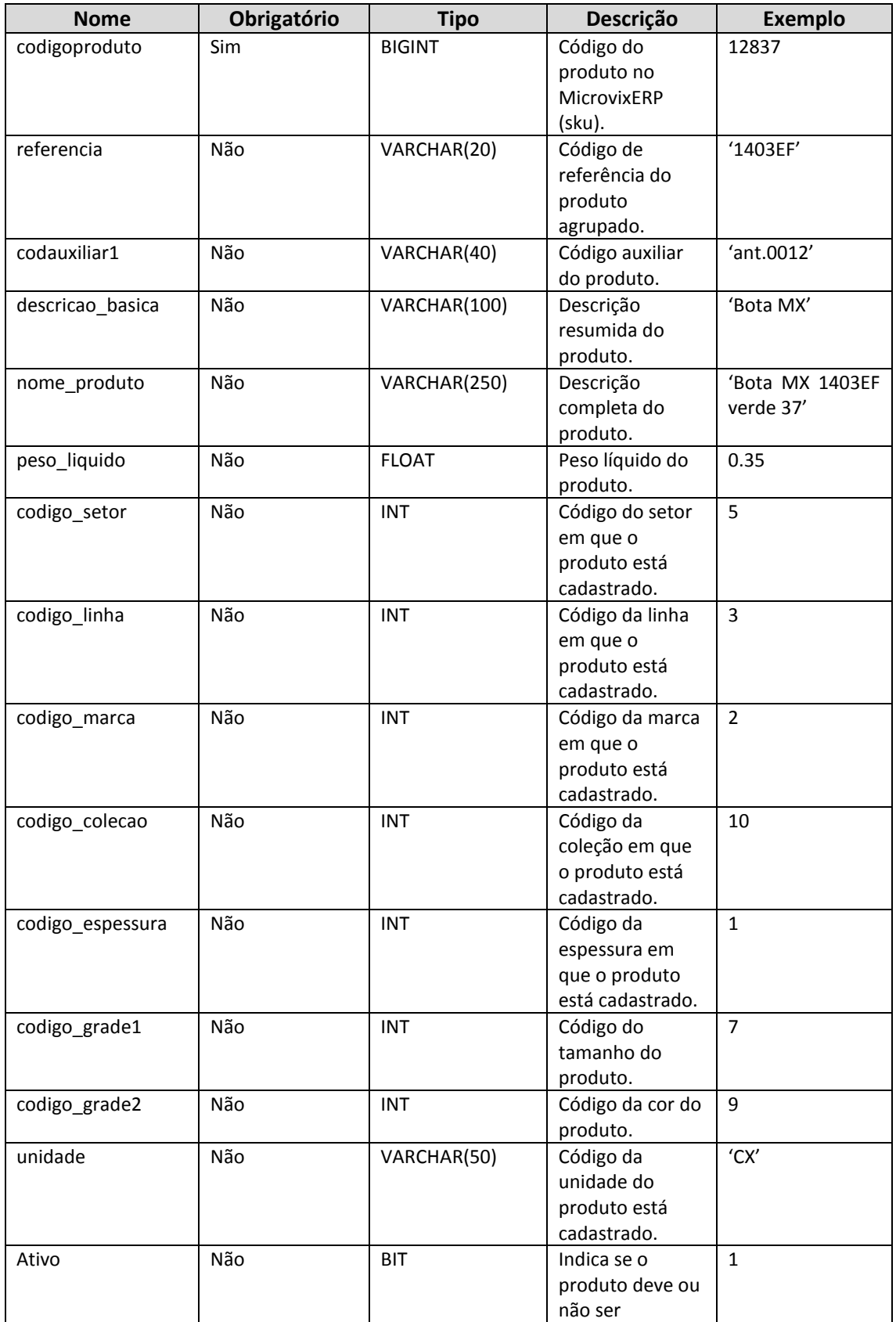

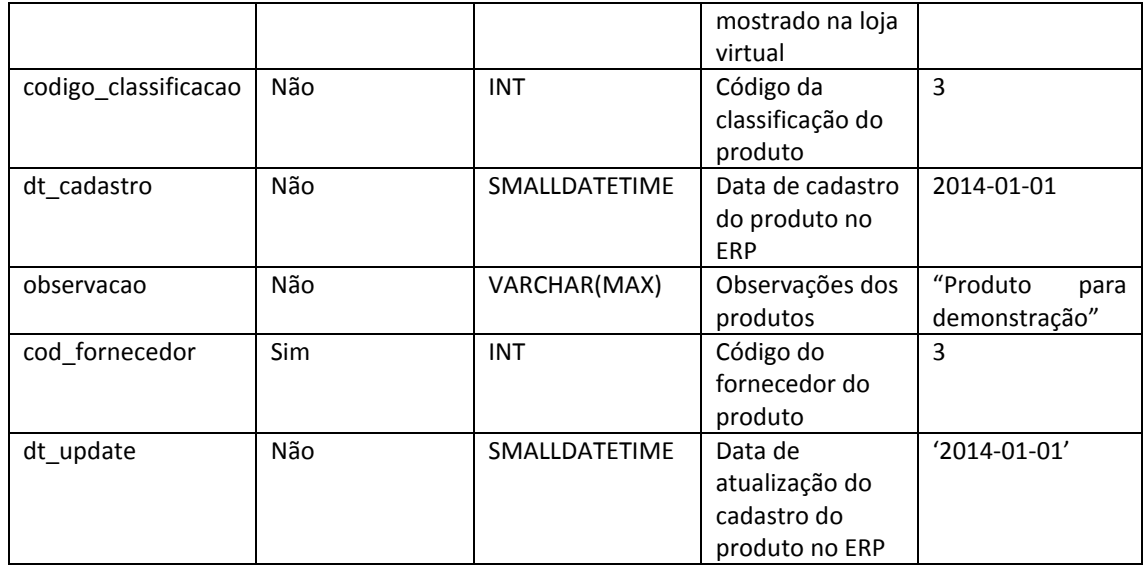

# **5.15. produtos\_detalhes**

<span id="page-9-0"></span>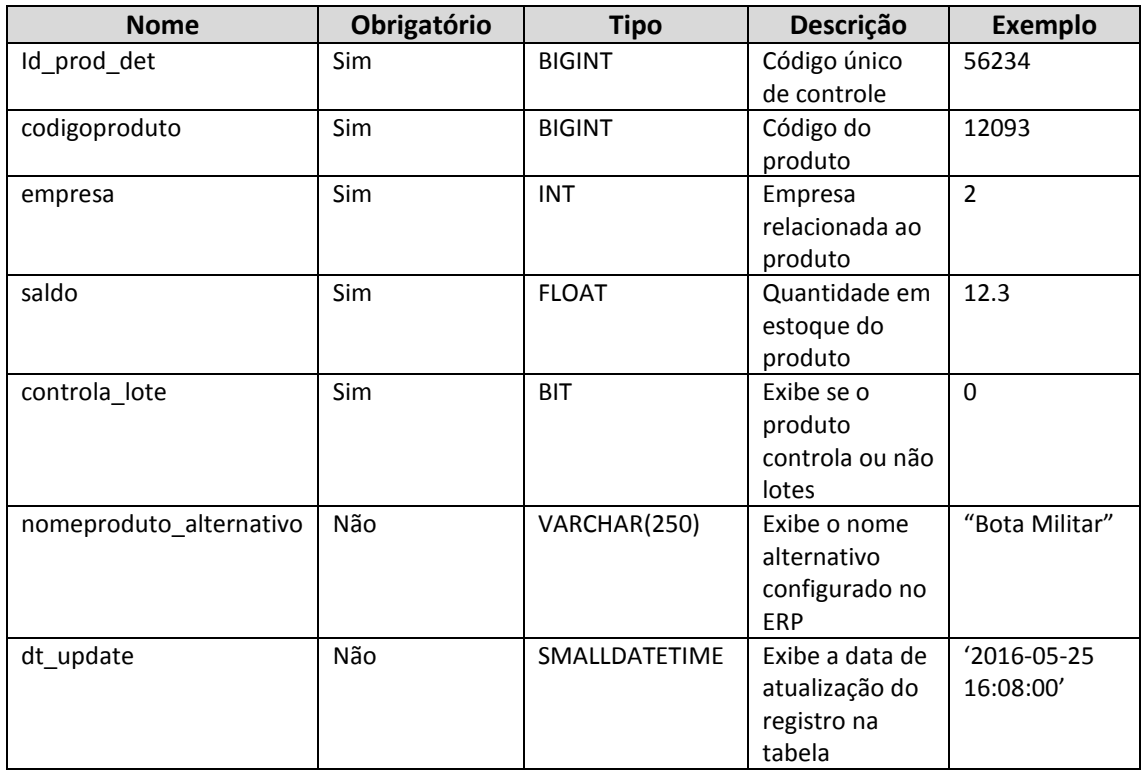

## **5.16. produtos\_custos**

<span id="page-9-1"></span>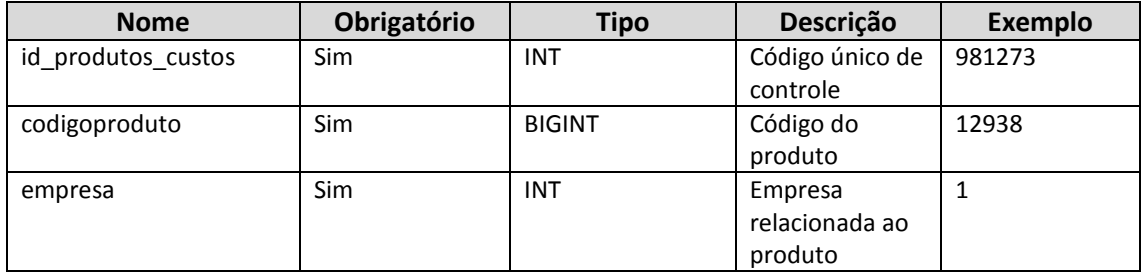

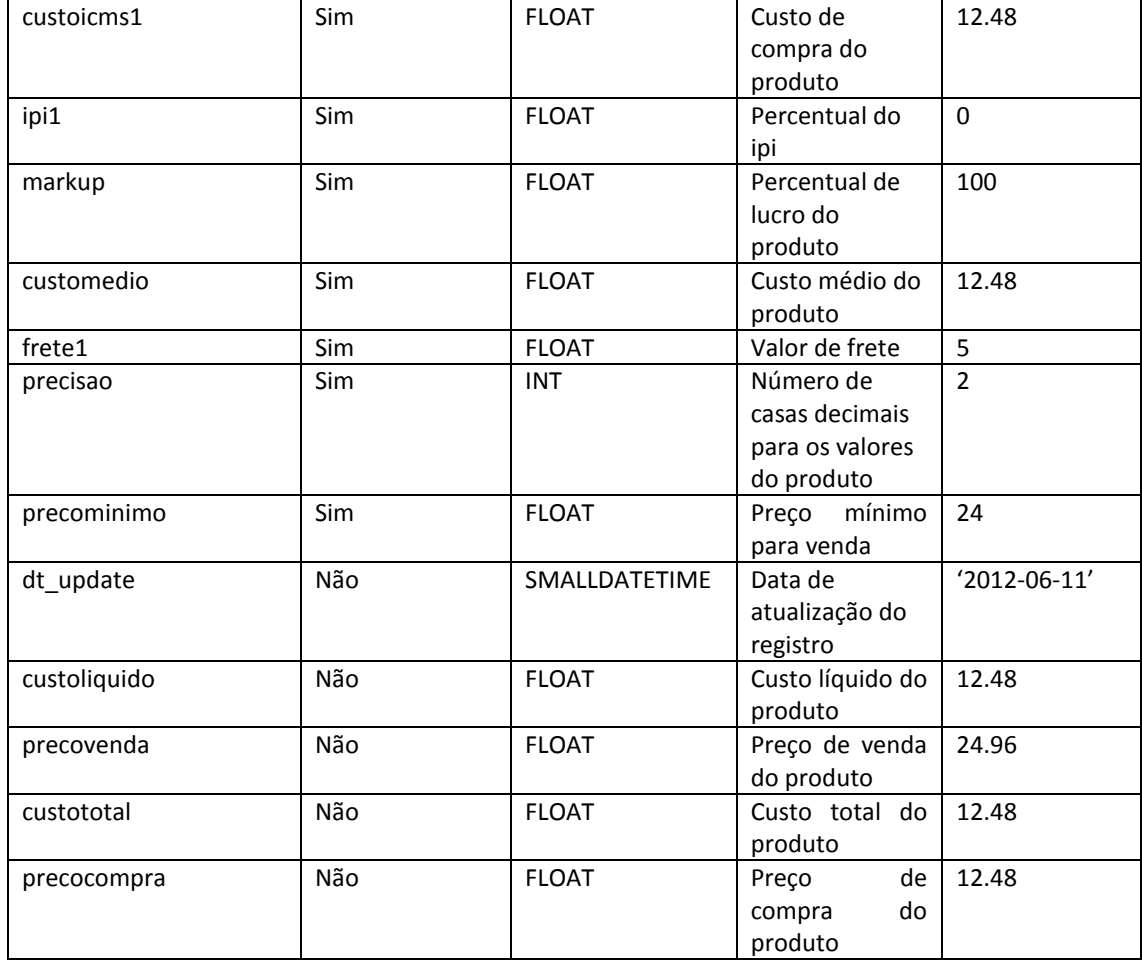

#### **5.17. produtos\_campanhas**

<span id="page-10-0"></span>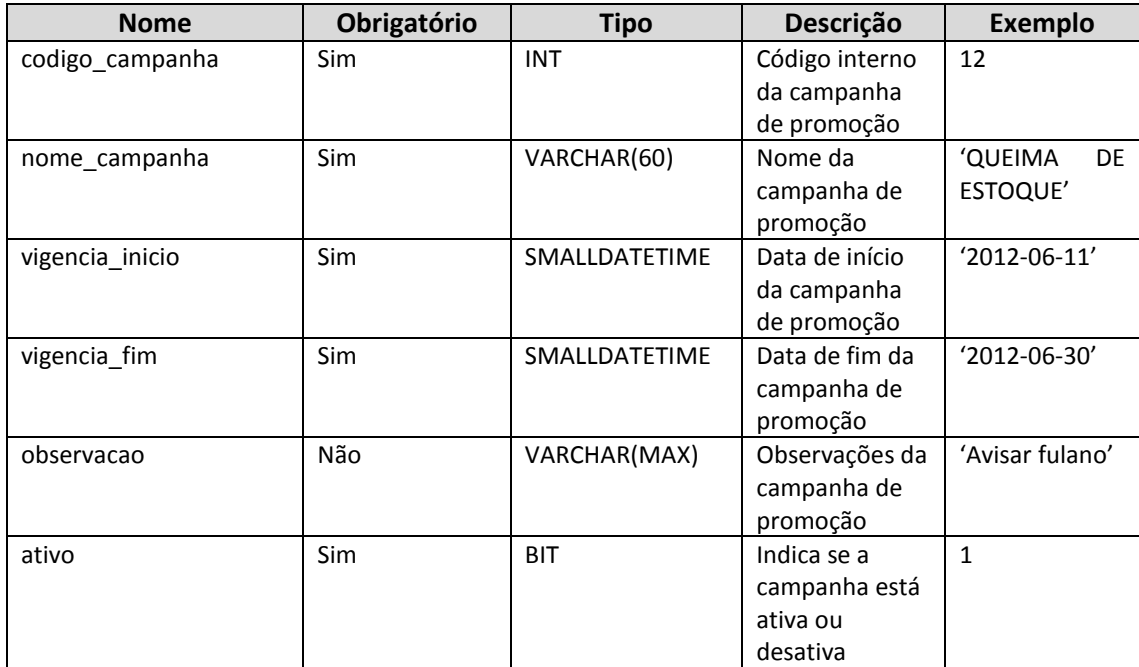

<span id="page-11-0"></span>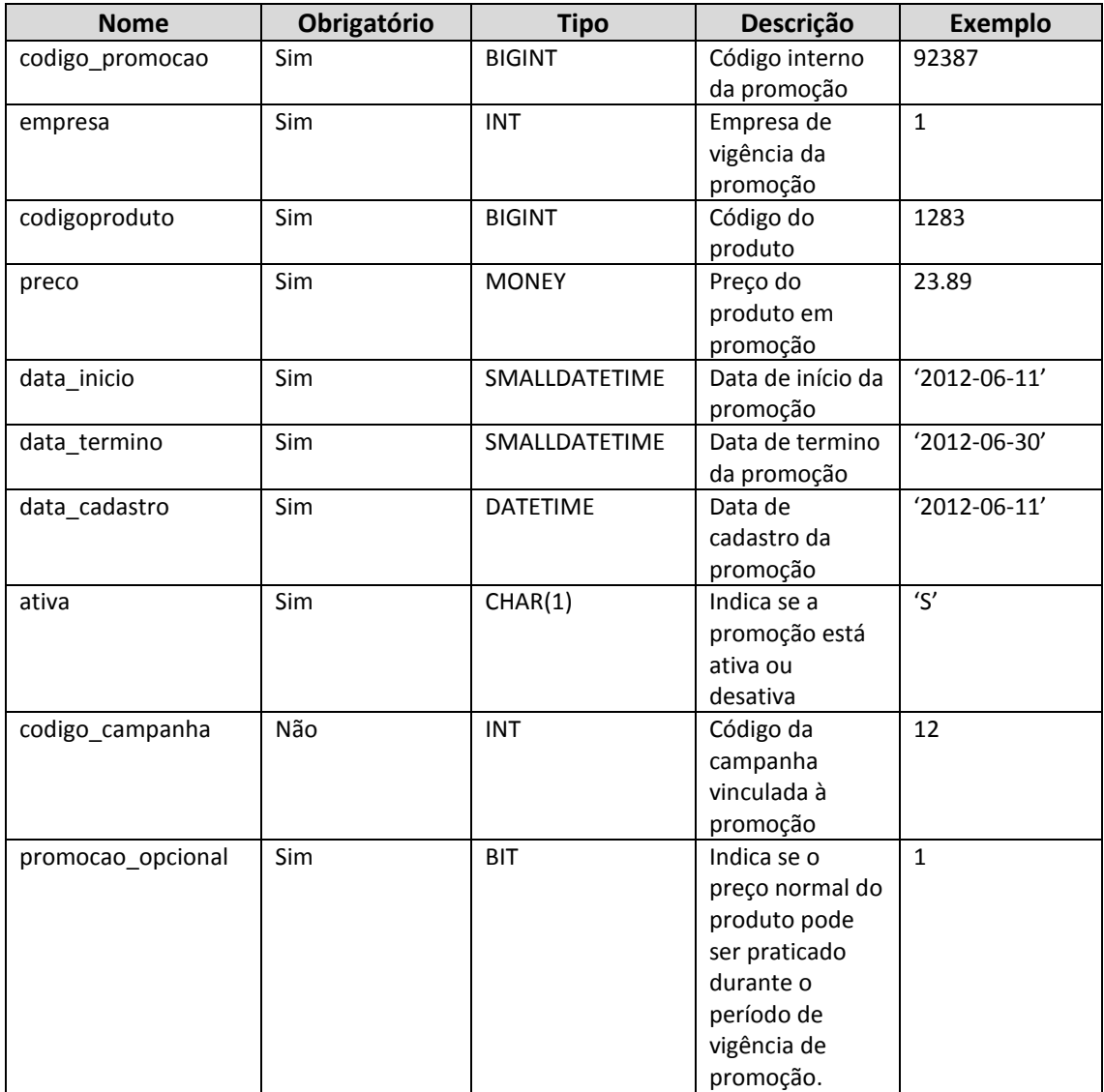

## **5.18. produtos\_promocao**

## <span id="page-11-1"></span>**5.19. produtos\_codebar**

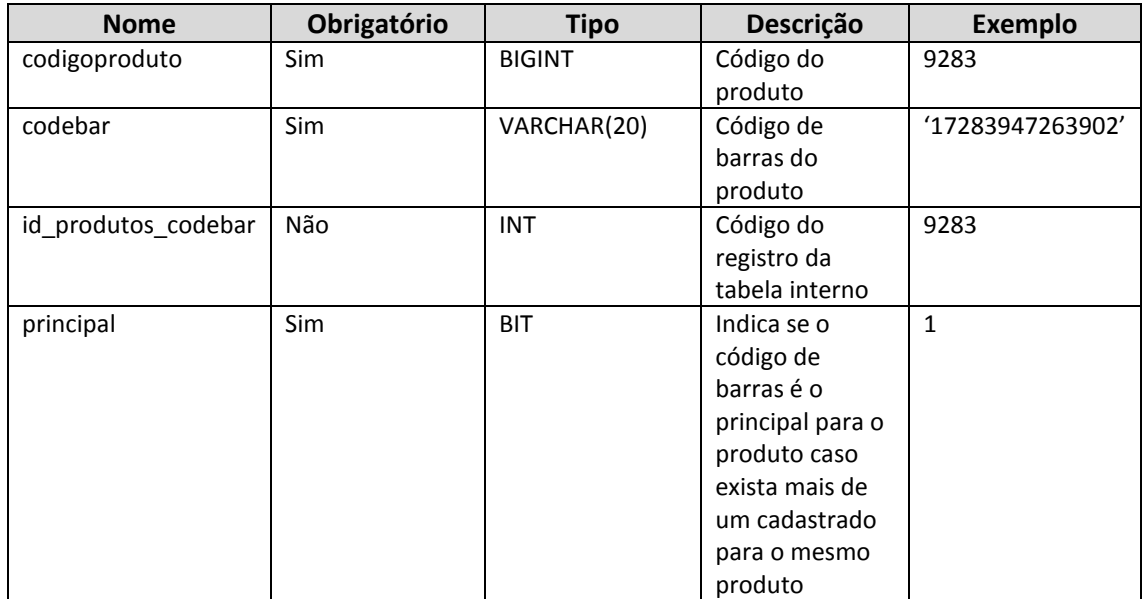

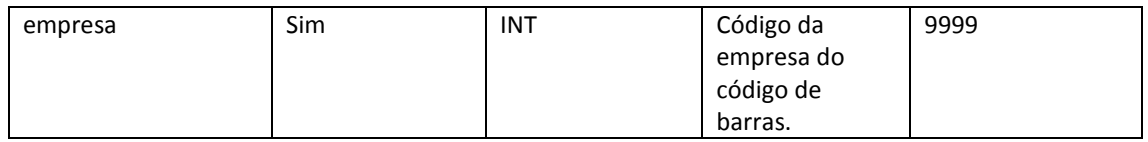

## **5.20. produtos\_informacoes**

<span id="page-12-0"></span>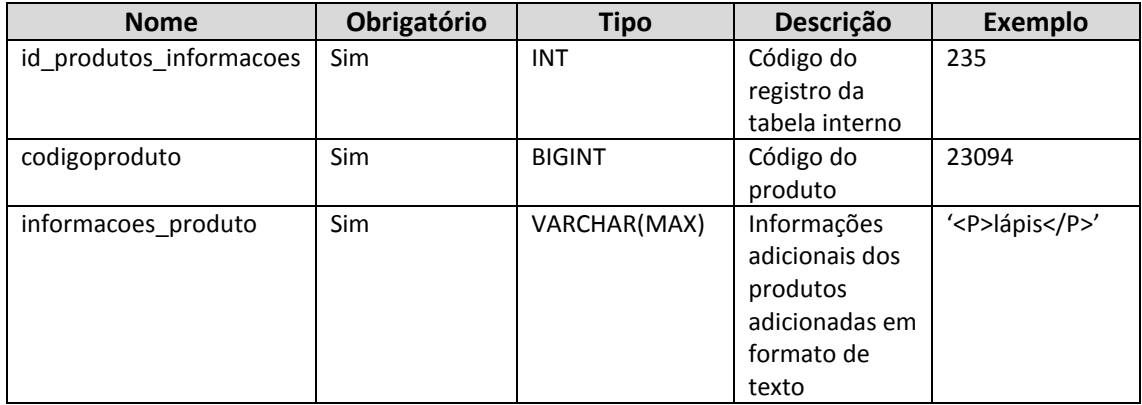

## **5.21. produtos\_dimensoes**

<span id="page-12-1"></span>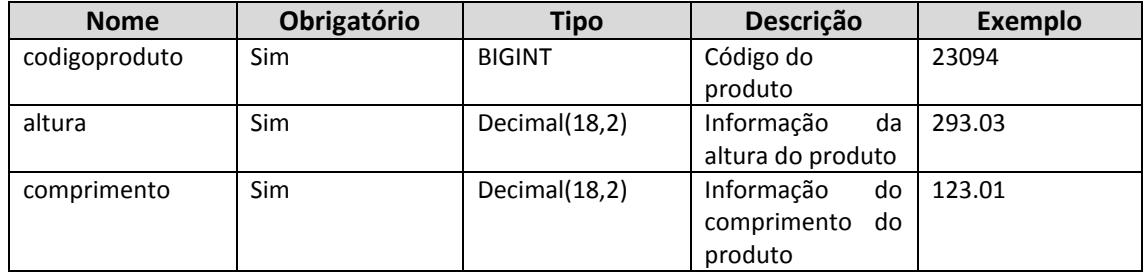

## **5.22. imagens**

<span id="page-12-2"></span>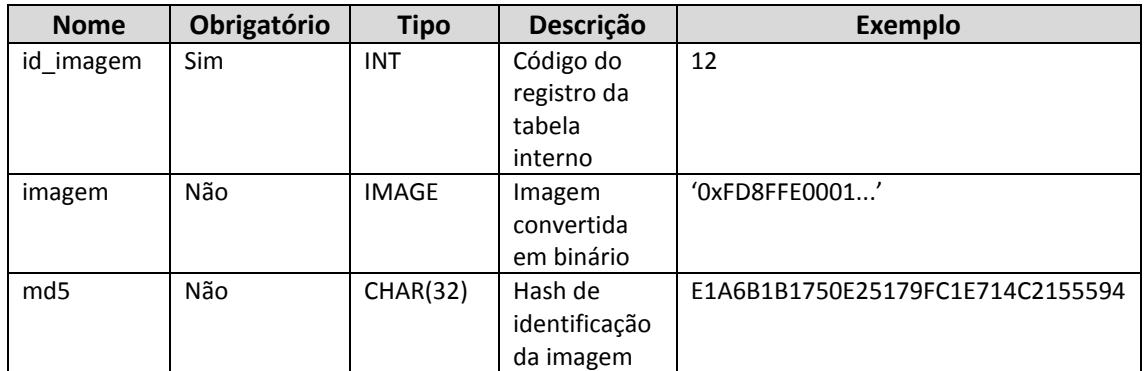

#### **5.23. produtos\_imagens**

<span id="page-12-3"></span>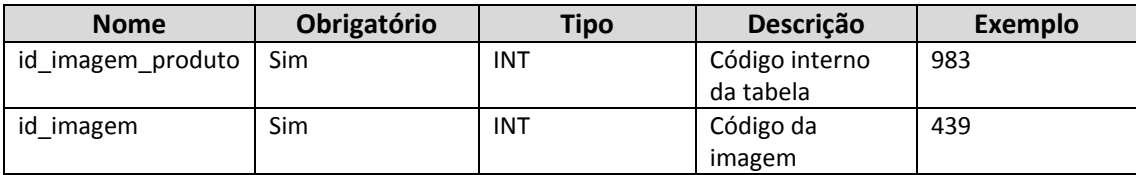

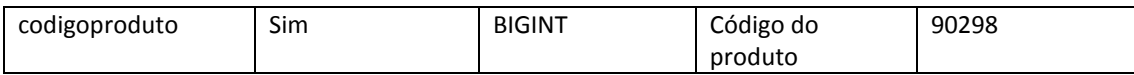

# **5.24. produtos\_associados**

<span id="page-13-0"></span>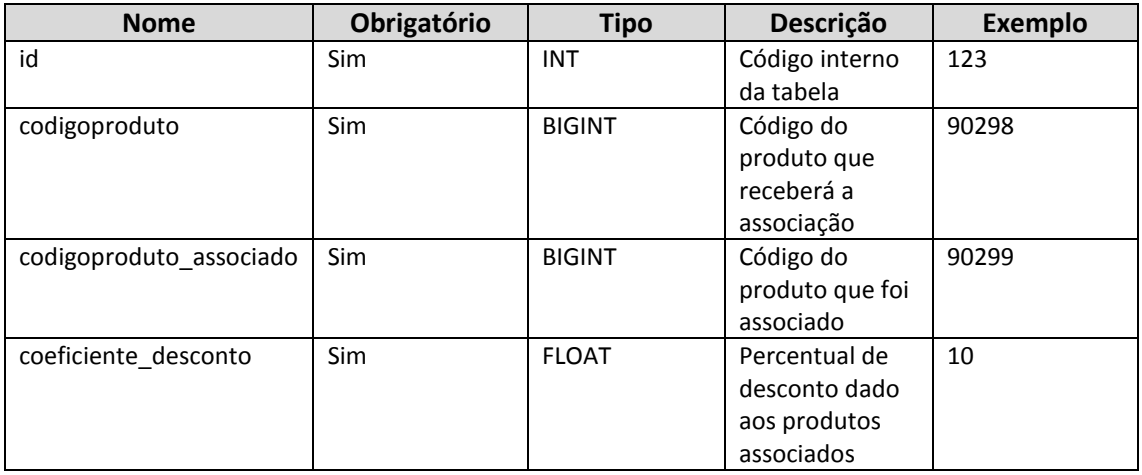

## <span id="page-13-1"></span>**5.25. pedido**

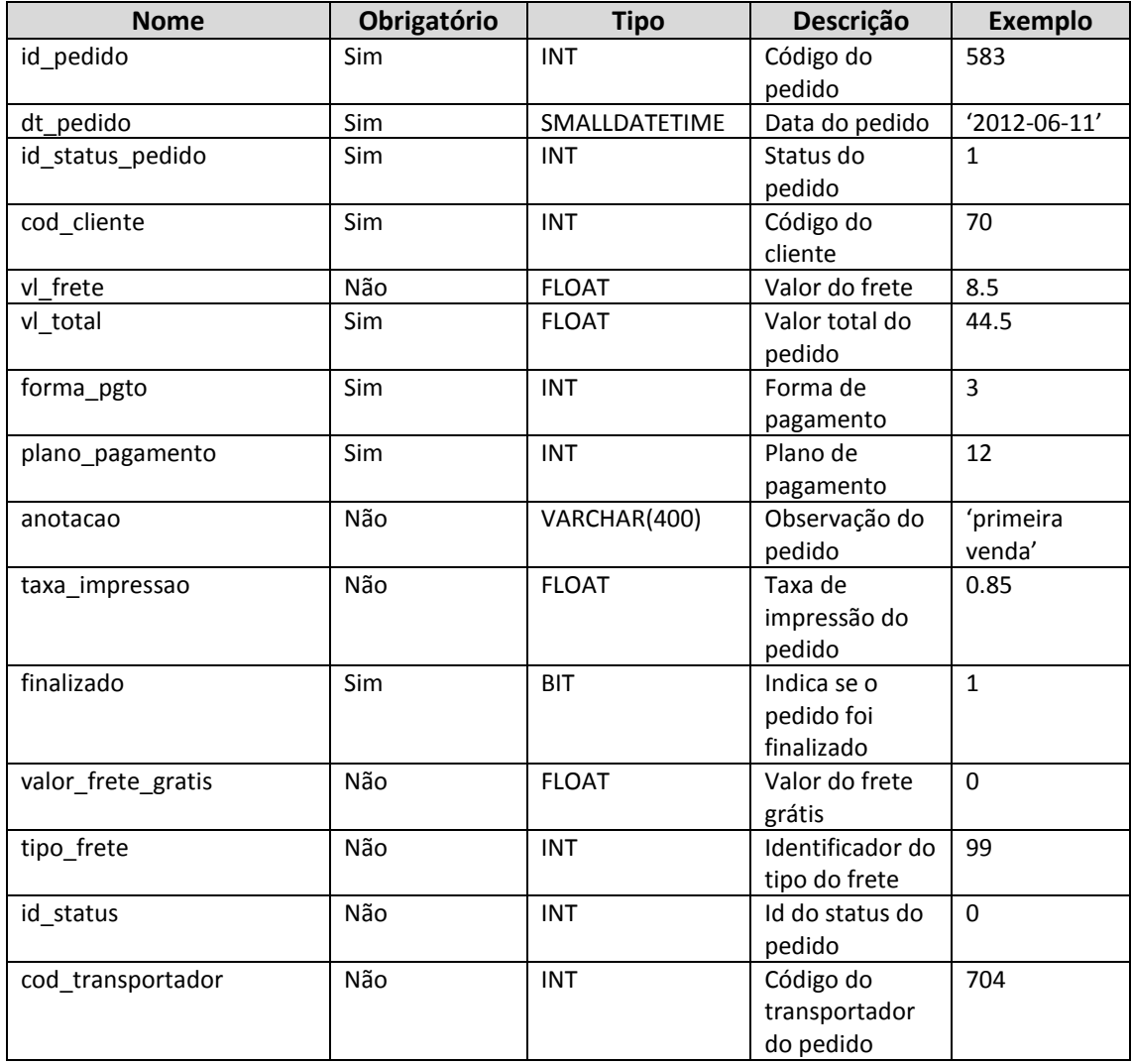

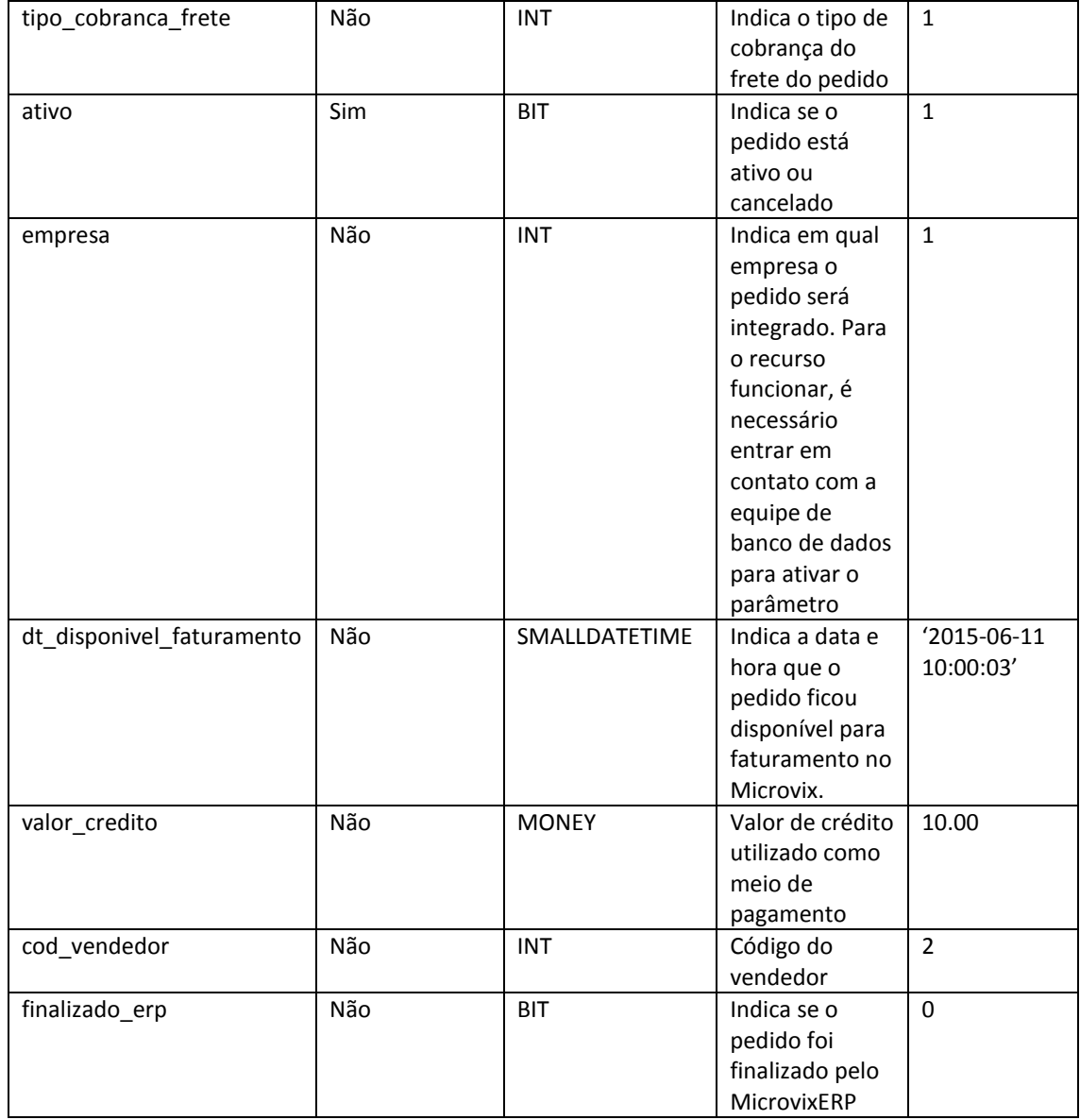

## <span id="page-14-0"></span>**5.26. pedido\_item**

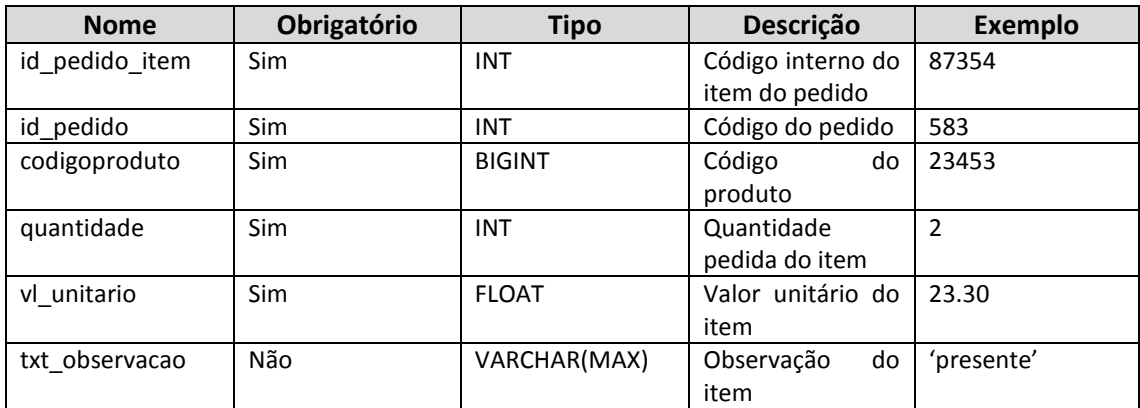

#### <span id="page-14-1"></span>**5.27. clientes**

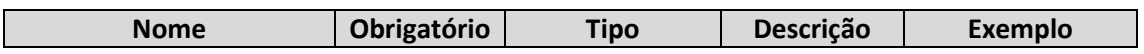

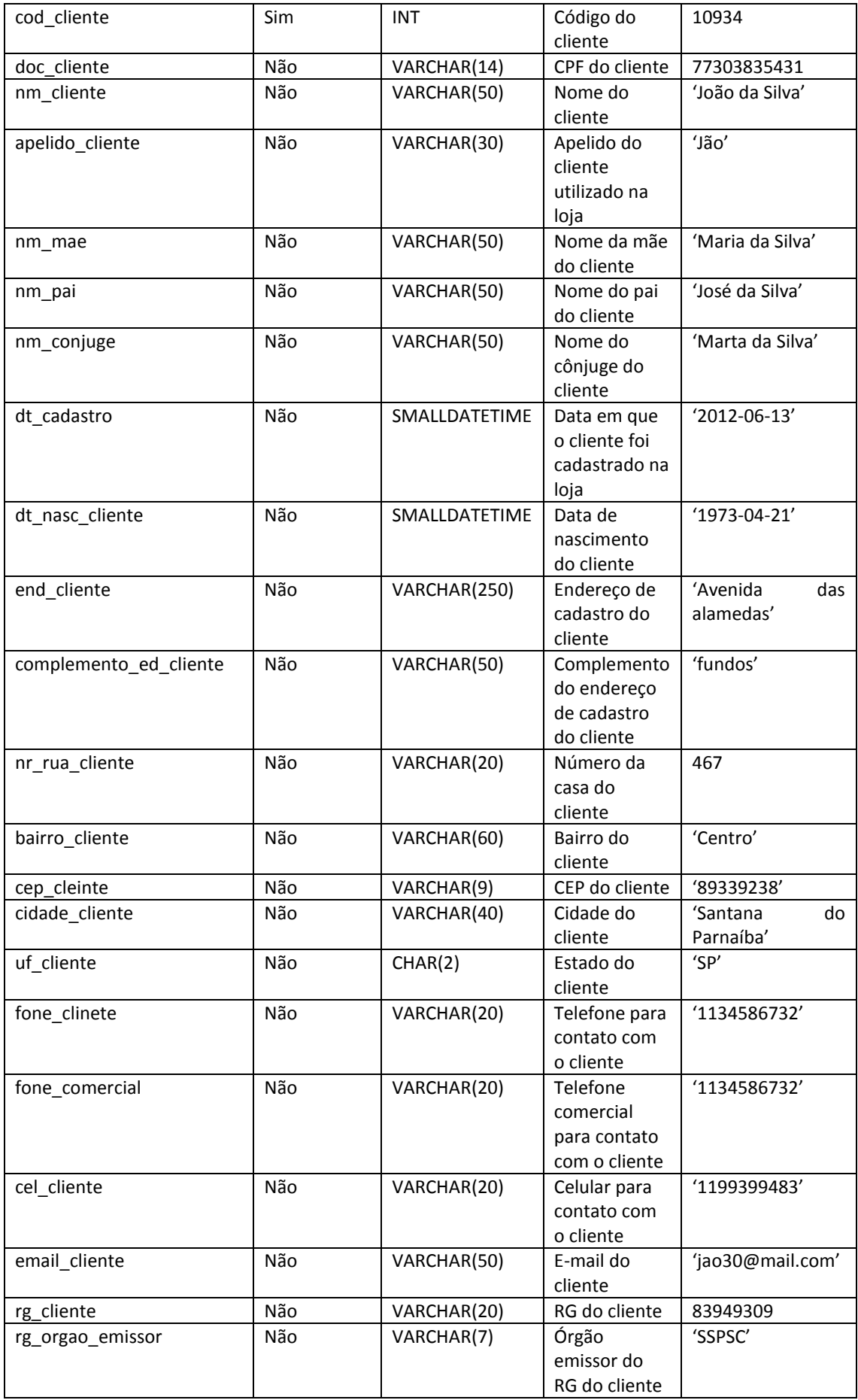

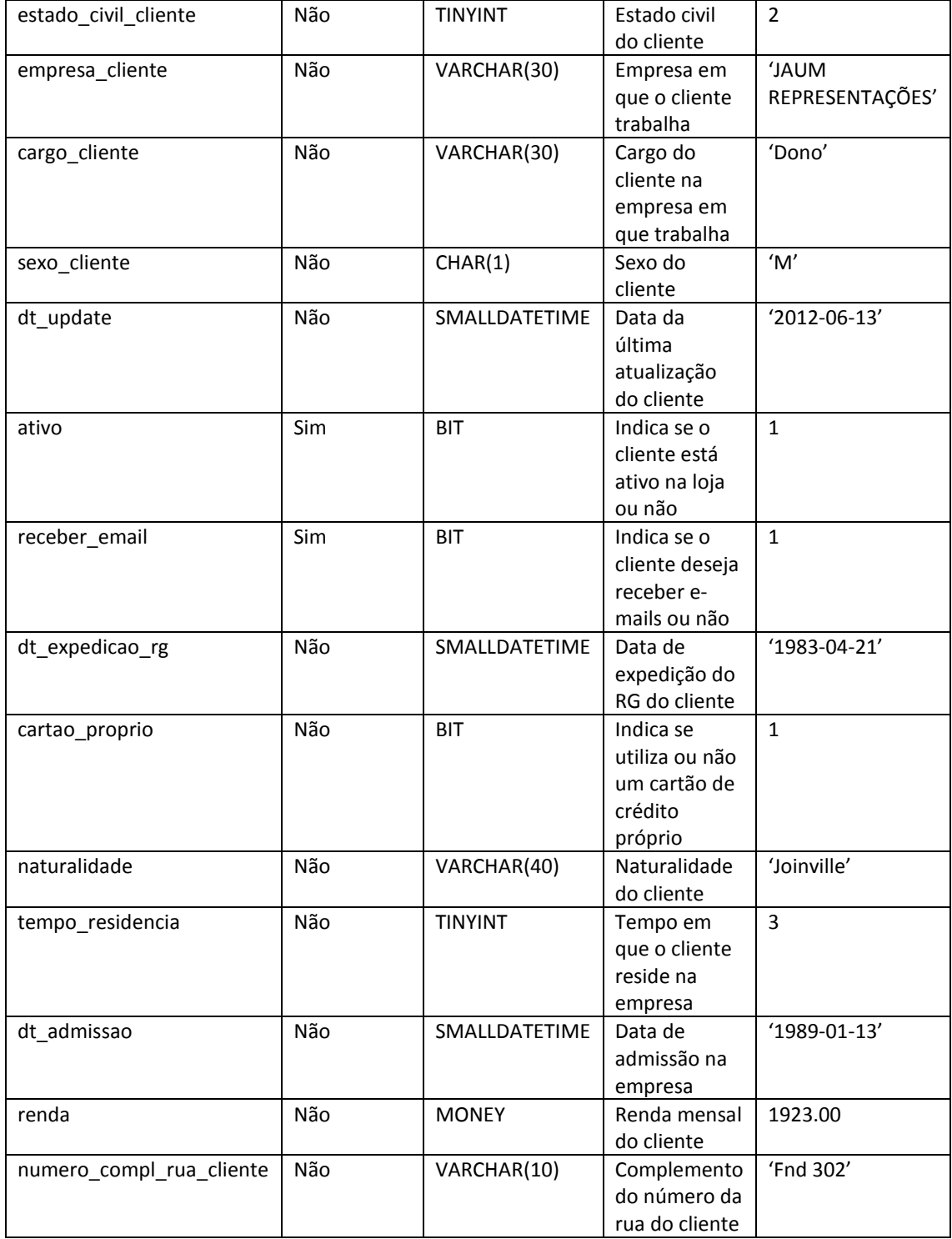

#### <span id="page-16-0"></span>**5.28. clientes\_enderecos\_entrega**

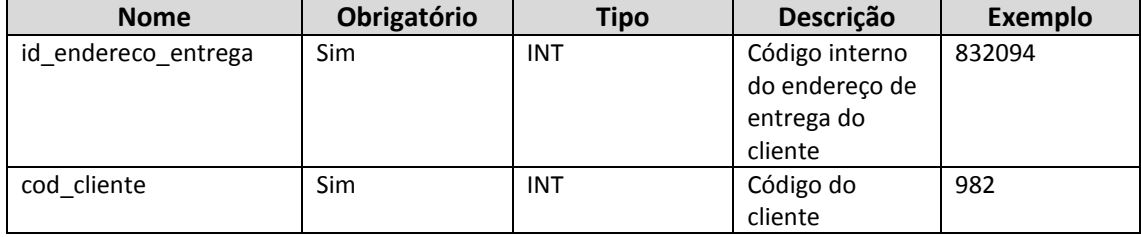

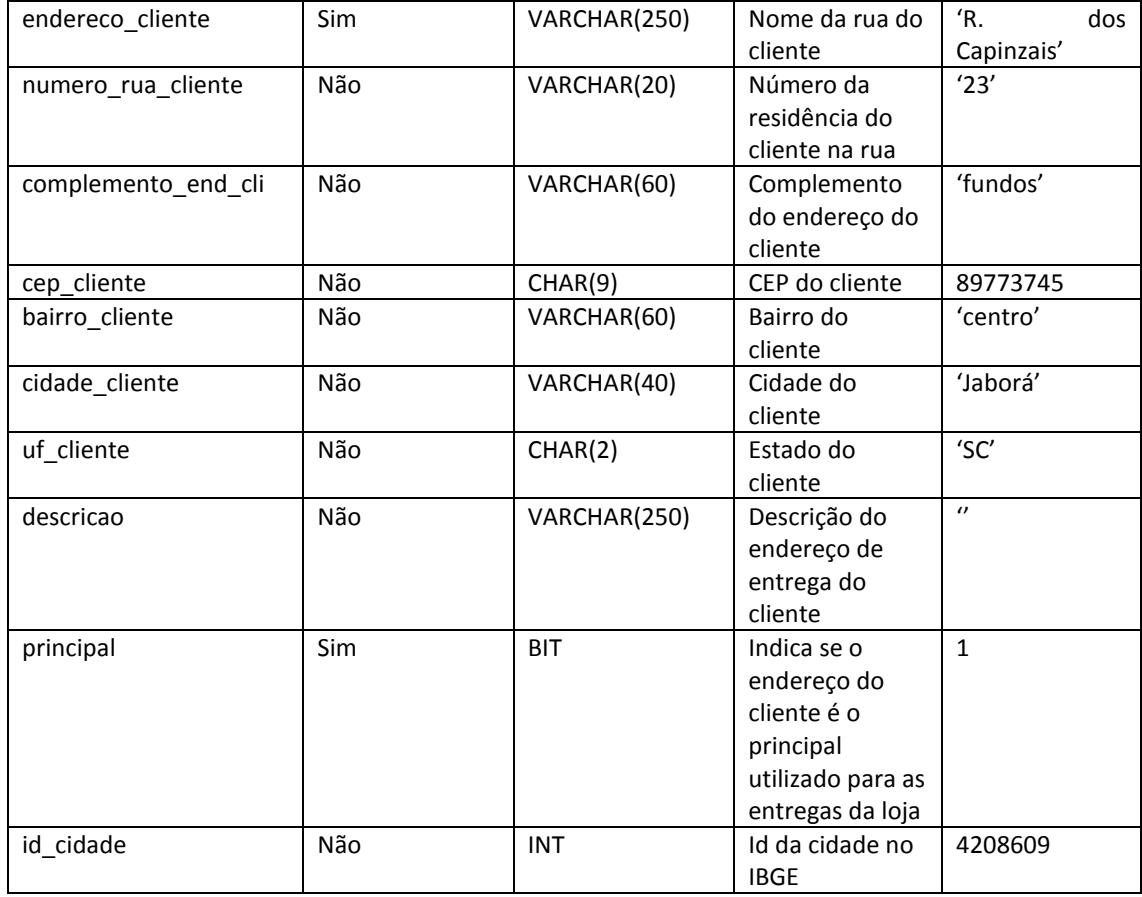

#### <span id="page-17-0"></span>**5.29. com\_config\_encomenda**

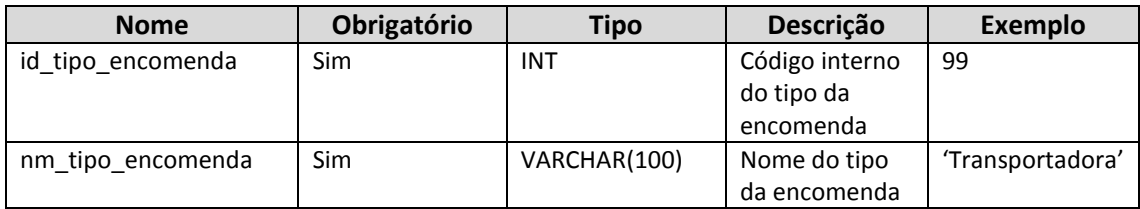

# <span id="page-17-1"></span>**5.30. produtos\_campos\_adicionais\_nomes**

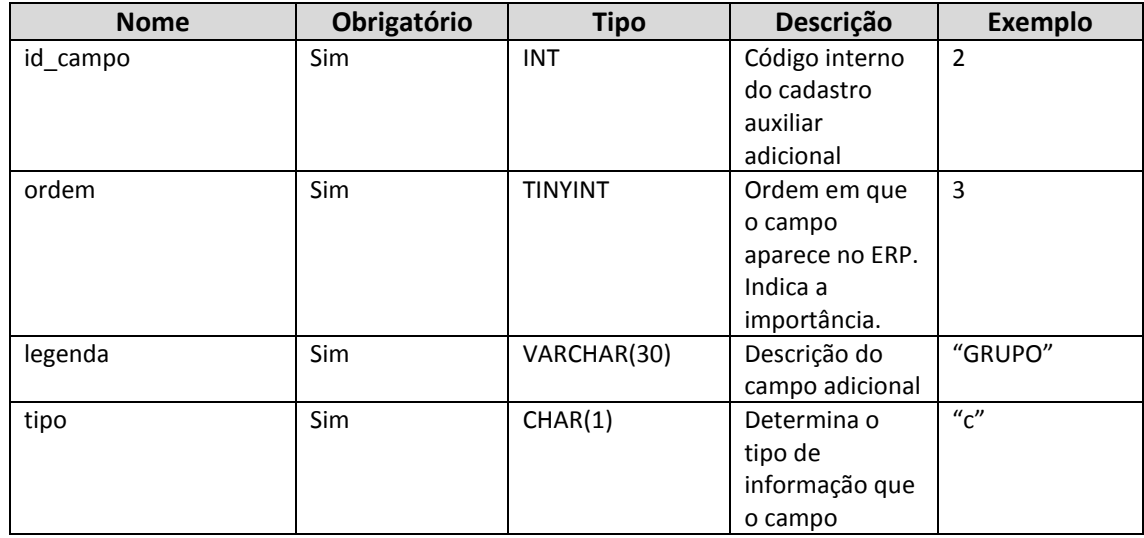

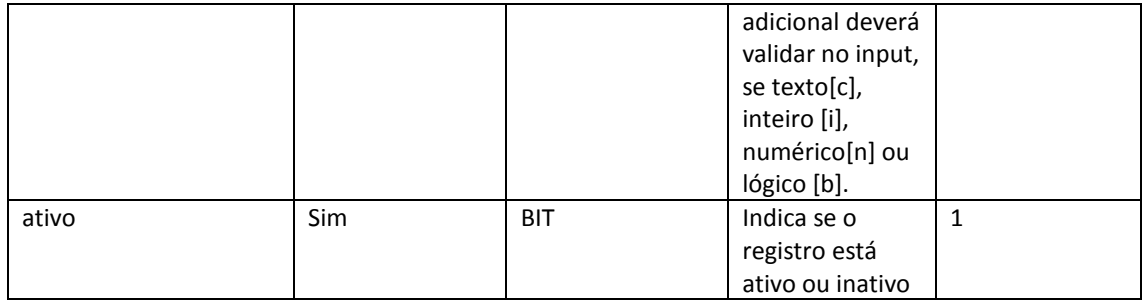

#### **5.31. produtos\_campos\_adicionais\_detalhes**

<span id="page-18-0"></span>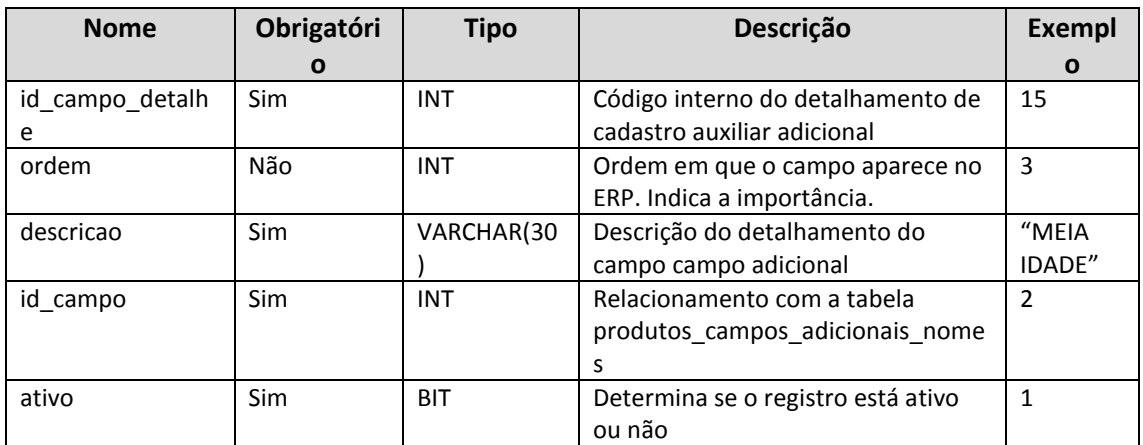

#### <span id="page-18-1"></span>**5.32. produtos\_campos\_adicionais\_valores**

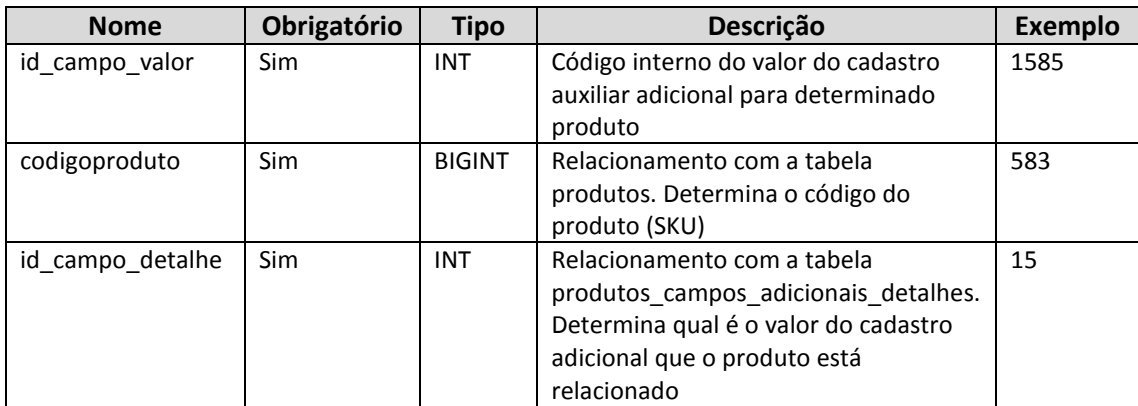

## <span id="page-18-2"></span>**5.33. data\_ultima\_atualizacao**

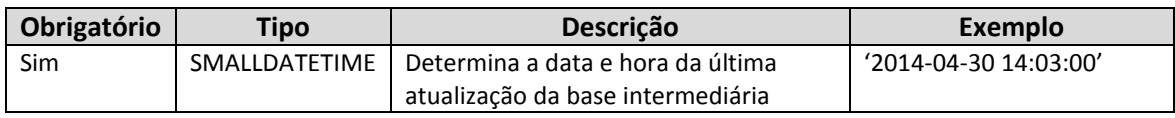

#### **5.34. status**

<span id="page-18-3"></span>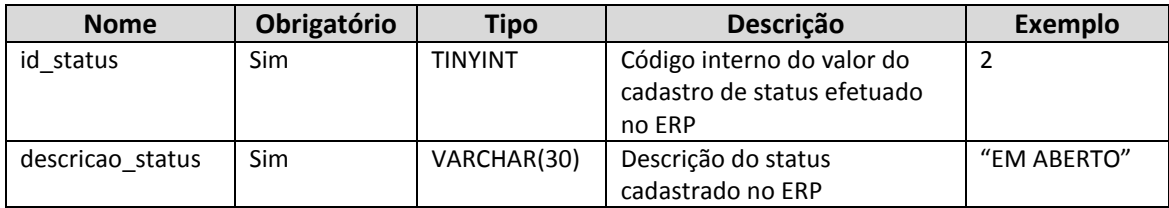

## **5.35. pedido\_status**

<span id="page-19-0"></span>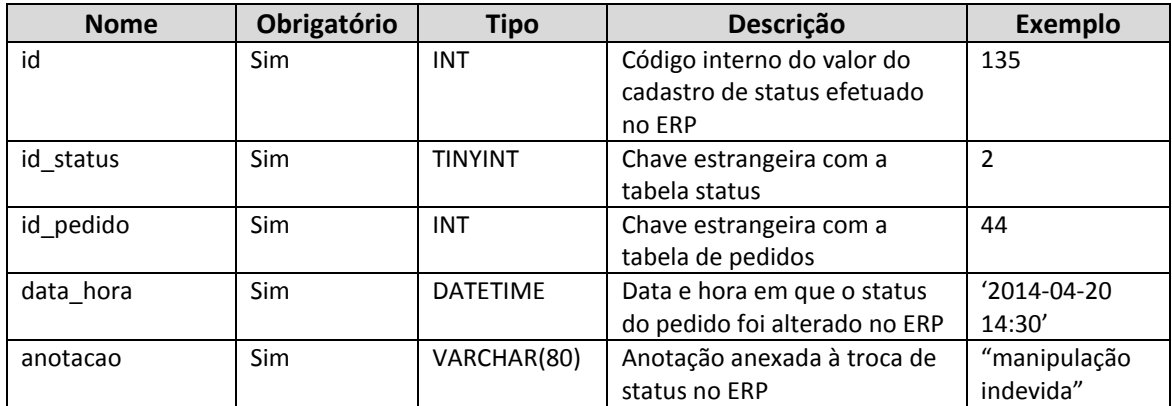

# **5.36. com\_config\_encomenda**

<span id="page-19-1"></span>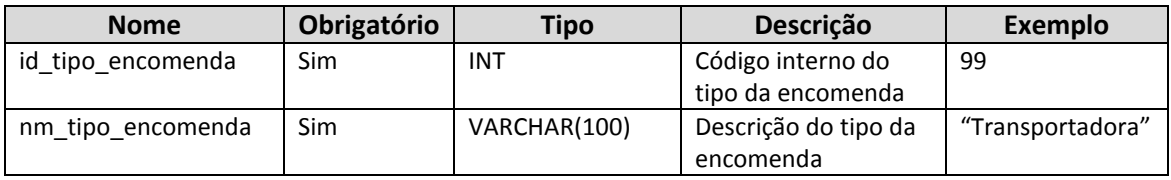

#### <span id="page-19-2"></span>**5.37. fornecedores**

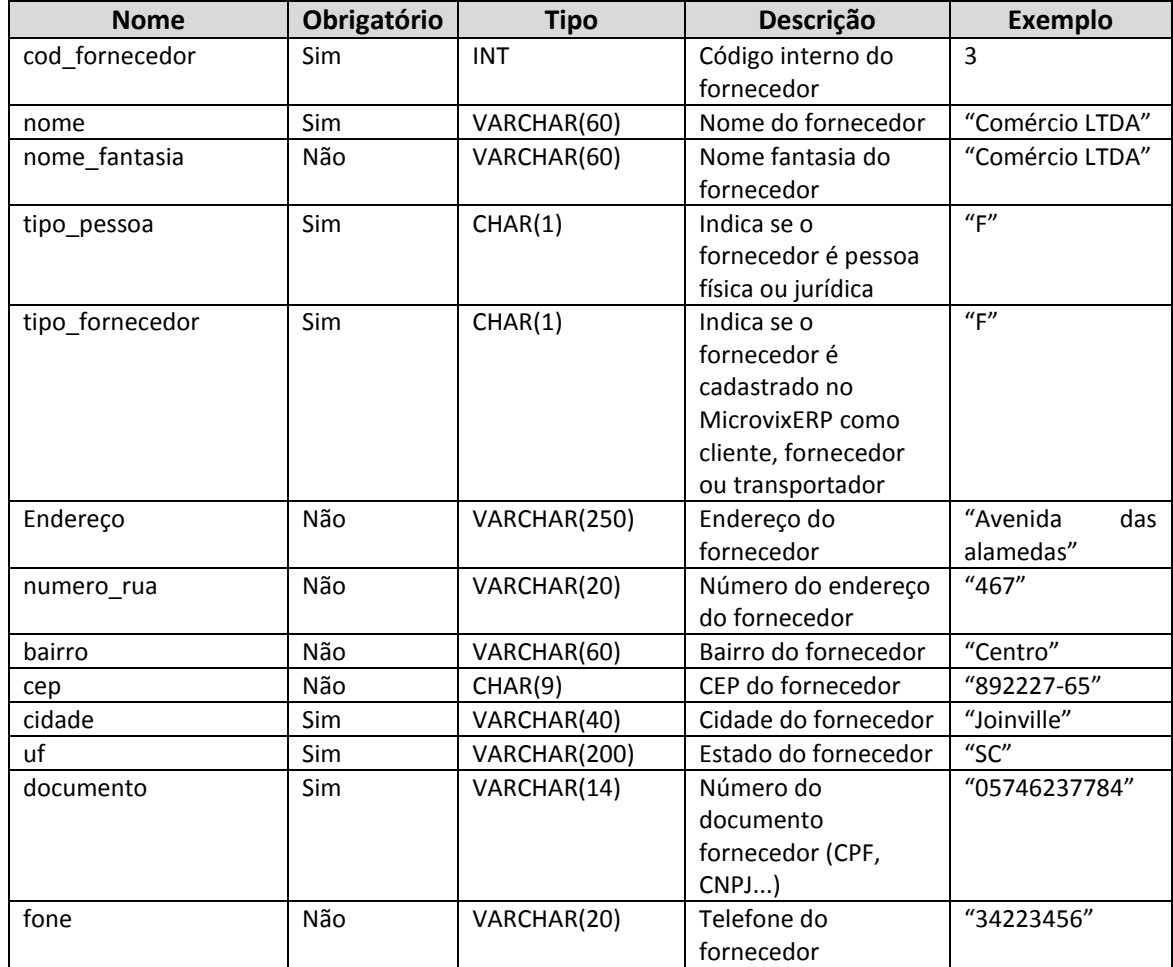

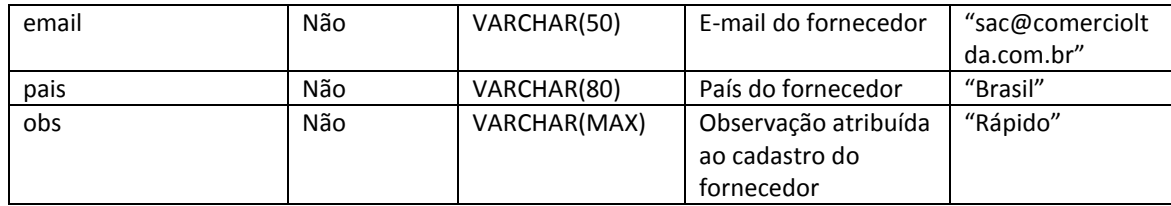

#### **5.38. produtos\_tabelas**

<span id="page-20-0"></span>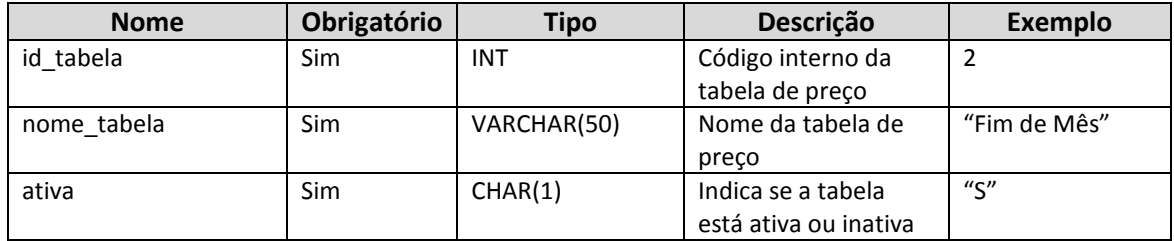

#### **5.39. produtos\_tabelas\_precos**

<span id="page-20-1"></span>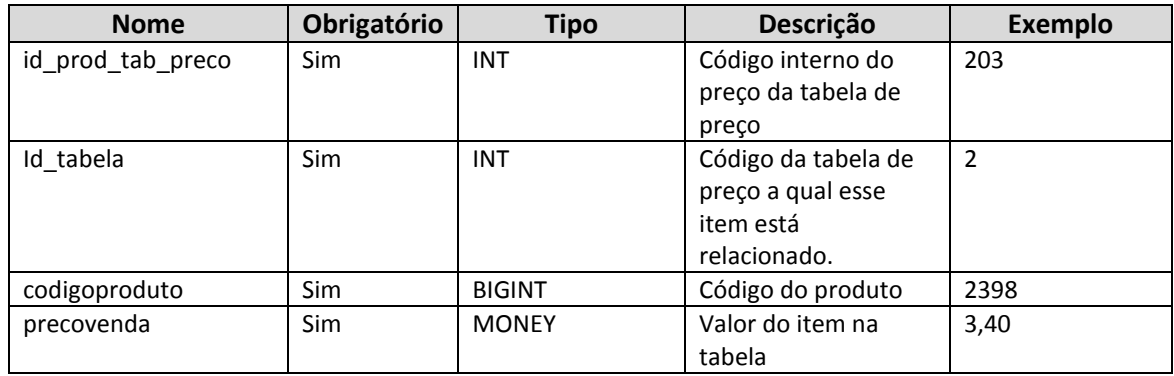

## <span id="page-20-2"></span>**5.40. transportadores**

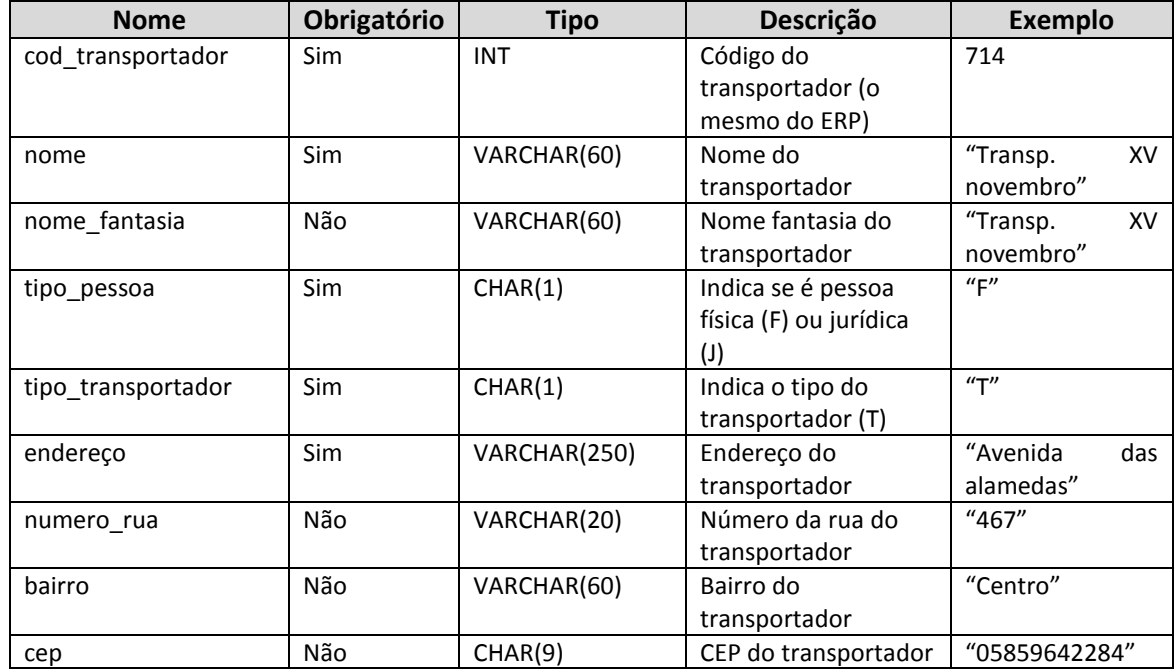

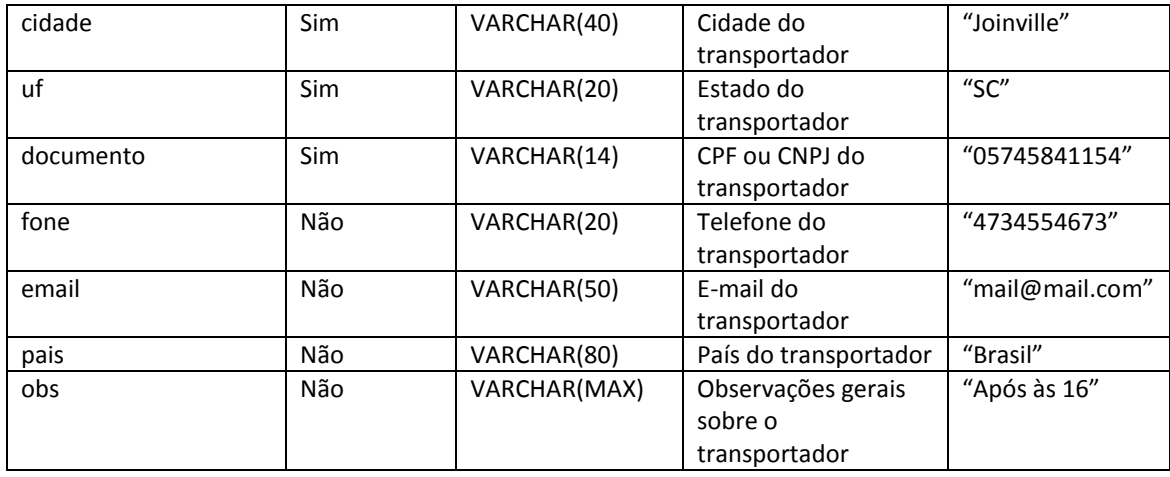

# **5.41. tipos\_cobranca\_frete**

<span id="page-21-0"></span>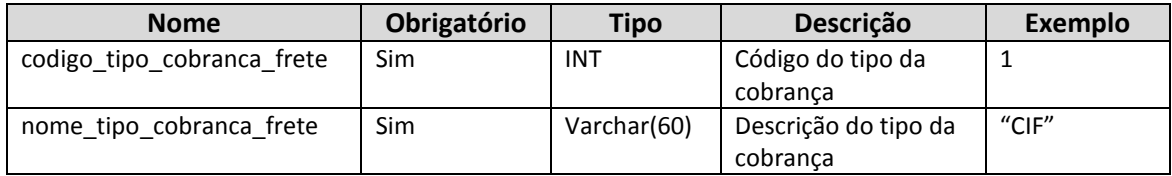

#### **5.42. clientes\_saldo**

<span id="page-21-1"></span>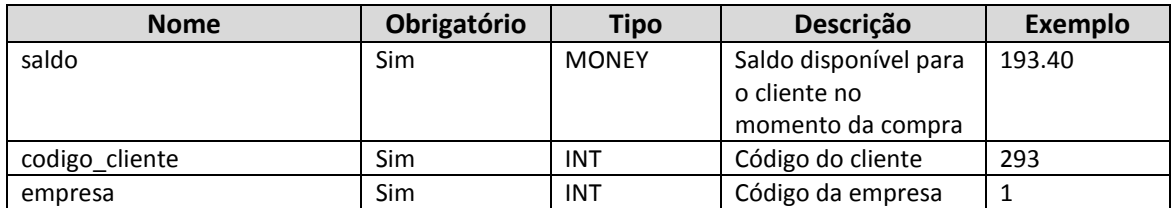

## **5.43. produtos\_depositos**

<span id="page-21-2"></span>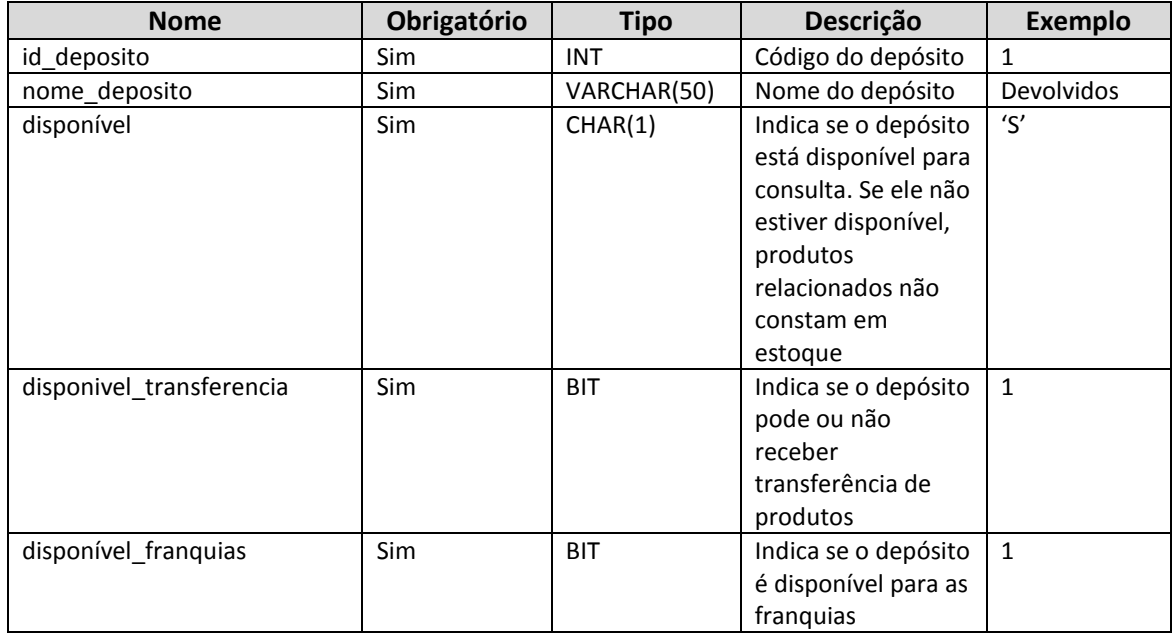

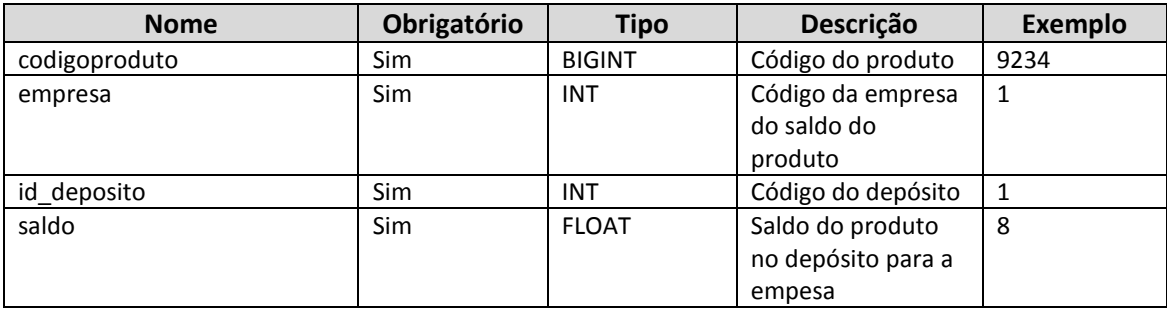

# <span id="page-22-0"></span>**5.44. produtos\_detalhes\_depositos**

# **5.45. clientes\_creditos**

<span id="page-22-1"></span>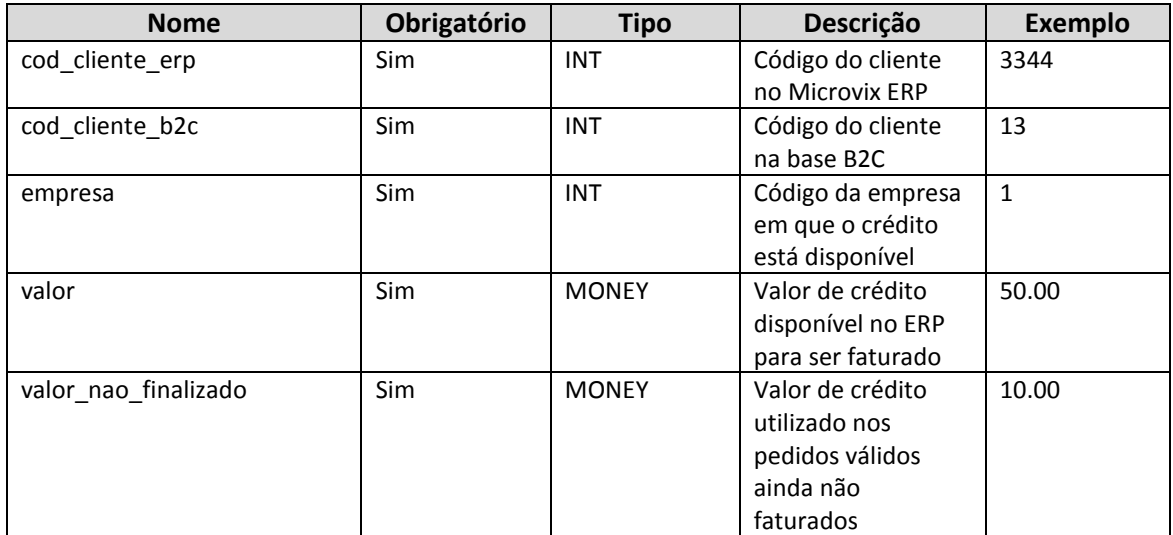

#### <span id="page-22-2"></span>**5.46. vendedores**

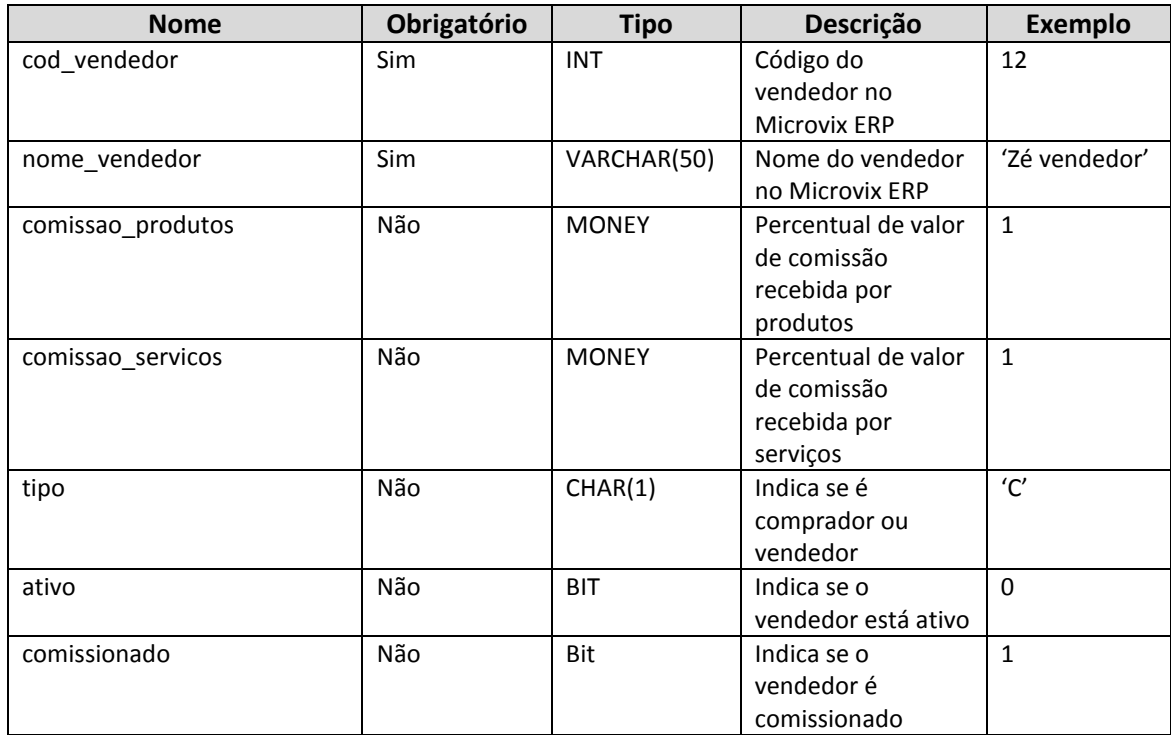

#### <span id="page-23-0"></span>**5.47. nfe**

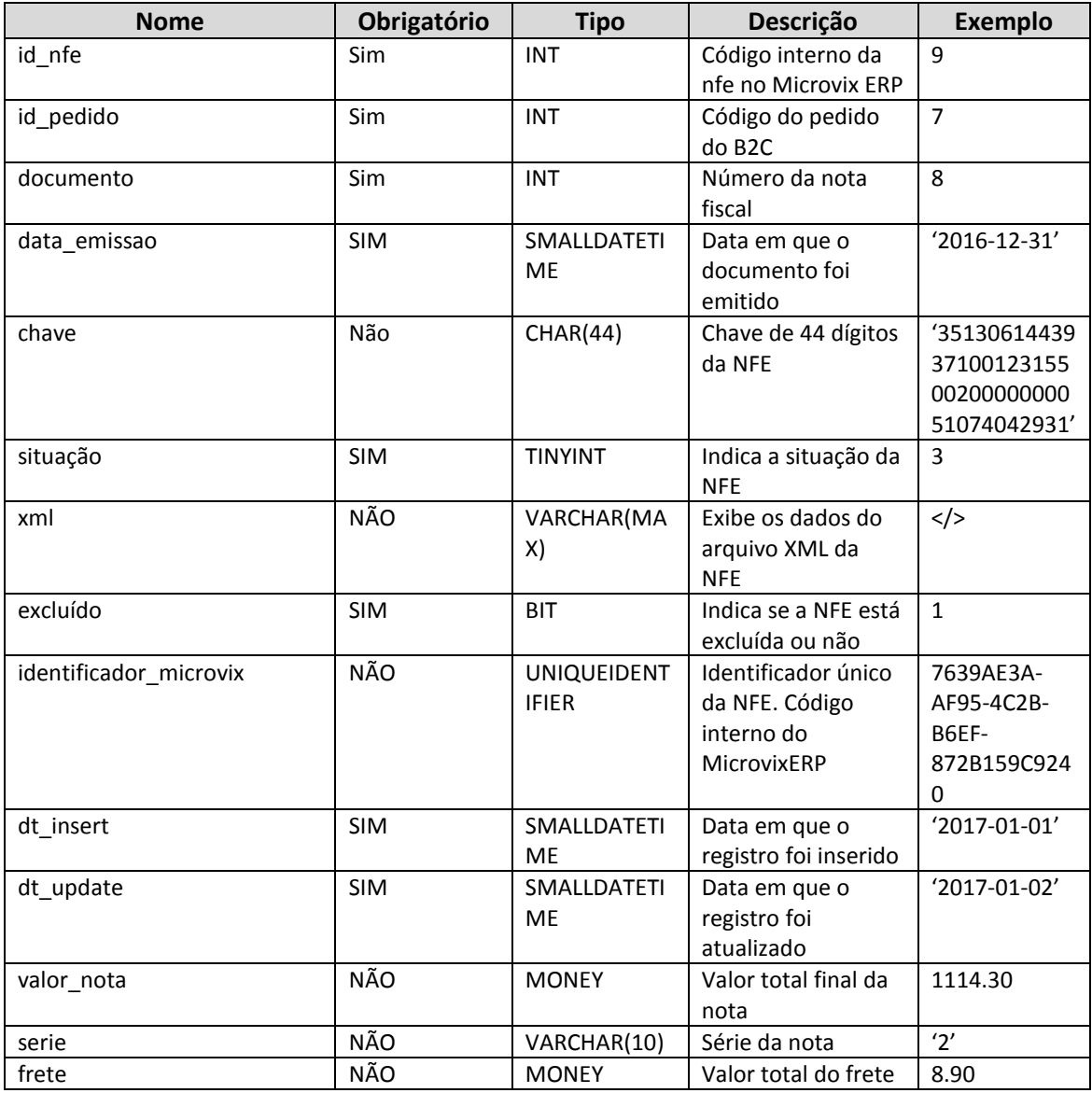

# **5.48. nfe\_situacao**

<span id="page-23-1"></span>![](_page_23_Picture_333.jpeg)

#### <span id="page-24-0"></span>**6. Descrição das tabelas**

Cada uma das tabelas tem por objetivo armazenar dados pertinentes à loja virtual do cliente. Algumas destas tabelas são meramente utilizadas para consultas e relacionamentos, já outras são tabelas onde são guardados os cadastros propriamente ditos.

A seguir, tem-se uma lista das tabelas com sua descrição de funcionamento e características. As tabelas em VERDE permitem a inserção e/ou atualização dos dados por parte do e-commerce contratado pelo cliente, já as tabelas em VERMELHO, poderão somente ser consultadas.

- **empresas**: Dados da empresa relacionada no MicrovixERP. Esta tabela é utilizada somente para o relacionamento com outras tabelas ou bem como consulta para a integração.
- **formas pgto**: Formas de pagamento fixos do ERP. Os registros desta tabela não serão alterados e servem apenas para consulta e relacionamento. A tabela que faz menção à tabela *formas\_pgto* é: *pedido*.
- **planos:** Cabeçalho dos planos de pagamento cadastrados no ERP. Utilizado para relacionar com os pedidos (tabela *pedido*).
- **planos parcelas**: Detalhamento dos planos aberto por parcelas.
- **clientes:** Informações dos clientes que se cadastraram na loja virtual. Para que a integração possa ocorrer, é necessário que o cliente exista caso o mesmo tenha feito um pedido. As tabelas que fazem menção à tabela *clientes* são: *clientes\_enderecos\_entrega*, *pedido*.
- **clientes\_estado\_civil**: Tabela fixa e meramente informativa para o cadastro dos clientes, utilizada para relacionar com o ERP o estado civil do cliente em questão.
- **clientes\_enderecos\_entrega**: Tabela complementar ao cadastro dos clientes. Cada cliente pode possuir mais de um endereço de entrega para o pedido realizado.
- **pedido**: Cabeçalho do pedido realizado na loja virtual. É detalhada pela tabela *pedido\_item*.
- **pedido\_item**: Itens do pedido (tabela *pedido*) realizado na loja virtual, relacionado diretamente com a tabela *produtos*.
- **produtos\_setores<sup>1</sup>:** Cadastro auxiliar de produtos, conforme preenchido no MicrovixERP.
- **produtos linhas**<sup>1</sup>: Cadastro auxiliar de produtos, conforme preenchido no MicrovixERP.
- **produtos marcas**<sup>1</sup>: Cadastro auxiliar de produtos, conforme preenchido no MicrovixERP.
- **produtos\_colecoes<sup>1</sup>:** Cadastro auxiliar de produtos, conforme preenchido no MicrovixERP.
- **produtos\_espessuras**<sup>1</sup>: Cadastro auxiliar de produtos, conforme preenchido no MicrovixERP.
- **• produtos grade1**<sup>1</sup>: Cadastro auxiliar de produtos (tamanhos), conforme preenchido no MicrovixERP.
- **produtos\_grade2<sup>1</sup>:** Cadastro auxiliar de produtos (cores), conforme preenchido no MicrovixERP.
- **produto\_unidade<sup>1</sup>** : Cadastro auxiliar de produtos, conforme preenchido no MicrovixERP.
- **• produtos classificacoes**<sup>1</sup>: Cadastro auxiliar de produtos, conforme preenchido no MicrovixERP.
- **produtos**: Cadastro resumido dos produtos marcados no ERP para fazerem parte da loja virtual. Os produtos estão no último nível (SKU ou codebar), sendo assim, o código do produto é sempre único. As tabelas que fazem menção à tabela *produtos* são: *pedido\_item, produtos\_associados, produtos\_associados, produtos\_codebar, produtos\_custos, produtos\_detalhes, produtos\_imagens, produtos\_informacoes e produtos\_promocao*.
- **produtos detalhes**: Detalhamento dos produtos exibido por empresa e seu respectivo saldo (posição em estoque).
- **· produtos custos**: Informações sobre os valores (preço de venda, custo, markup, etc.) dos produtos. É considerada a tabela padrão no MicrovixERP.
- **produtos codebar**: Armazena os códigos de barras dos produtos. O MicrovixERP permite que seja cadastrado mais de um código de barras para o mesmo produto sem a necessidade de duplicá-lo.
- **produtos\_associados**: Utilizada para realizar "venda casada". Caso um produto seja comprado com outro, é aplicado um percentual de desconto no pedido.
- **produtos campanhas**: Campanhas relacionadas diretamente com as promoções.
- **produtos\_promocao**: Promoções vinculadas ao produto. A informação de preço desta tabela prevalece sobre a tabela *produtos\_custos*, caso a data atual esteja entre o período de vigência.
- **produtos\_dimensoes**: Informações referentes às dimensões do produto (comprimento e altura).
- **imagens**: Cadastro das imagens dos *produtos*. A imagem é salva diretamente no banco de dados de forma binária (campo do tipo *image*).
- **produtos\_imagens**: Relacionamento de produtos com imagens. Vários produtos podem possuir a mesma imagem, bem como uma imagem pode possuir apenas um produto (imagem por SKU).
- **produtos\_campos\_adicionais\_nomes**: Determina o nome do cadastro auxiliar adicional (campo auxiliar adicional) como se fosse no nome de uma tabela de cadastro auxiliar de produtos.
- **produtos\_campos\_adicionais\_detalhes**: Detalhamento dos registros da tabela produtos\_campos\_adicionais\_nomes. Comporta-se como se fossem as colunas das tabelas dos cadastros auxiliares.

l

 $<sup>1</sup>$  Os cadastros auxiliares no MicrovixERP podem mudar de nome, pois utilizam uma label dinâmica. O</sup> nome destas tabelas são os originais do ERP.

- **produtos\_campos\_adicionais\_valores**: É o relacionamento entre os produtos e os campos adicionais. Relaciona o valor ao produto.
- **data\_ultima\_atualização**: Exibe a data e hora da última atualização da base intermediária.
- **status**: Cadastro de status para os pedidos.
- **pedido\_status:** Histórico de status dos pedidos por data.
- **com configencomenda:** Cadastro de tipos de encomenda (frete) vindo do ERP.
- **fornecedores:** Cadastro de fornecedores dos produtos.
- **produtos\_tabelas:** Cadastro de tabelas de preços adicionais.
- **produtos\_tabelas\_precos:** Preços dos produtos relacionados às tabelas de preços adicionais.
- **transportadores:** Cadastro de transportadores.
- **tipos cobrança frete:** Cadastro de tipos de cobrança (CIF ou FOB).
- **clientes\_saldo:** Exibe o saldo em dinheiro que o cliente possui como crédito para gastar na loja. O valor pode ser dividido por empresa ou acumulado entre todas as empresas.
- **produtos\_depositos:** Cadastros de depósitos.
- **produtos\_detalhes\_depositos:** Saldo dos produtos por empresa e por depósito.
- **· clientes\_creditos:** Exibe o valor que o cliente tem em créditos disponíveis para compra. O valor a ser considerado pelo E-commerce deve ser sempre *valor* – *valor\_nao\_finalizado* para evitar que o cliente utilize mais de uma vez o crédito antes de ser baixado.
- **vendedores:** Cadastro de vendedores.
- **nfe:** Cadastro das NFE's geradas através dos pedidos do B2C faturados no MicrovixERP.
- **nfe\_situacao:** Cadastro de situações (status) das NFE's.

#### <span id="page-27-0"></span>**7. Script de criação da estrutura**

Tudo o que foi documentado nos tópicos anteriores, está refletido no script de criação das tabelas a seguir. Este script deve ser utilizado para a criação de um possível ambiente de testes e caso seja necessário. Para a real integração de dados, está estrutura já estará totalmente montada no servidor da **Linx – Microvix**.

```
USE MASTER
GO
IF NOT EXISTS (SELECT NULL FROM sysdatabases WHERE name = 'b2c_XX')
CREATE DATABASE b2c_XX
GO
ALTER DATABASE b2c_XX SET RECOVERY SIMPLE
USE b2c_XX
GO
----------------------------------------------------------------------------------------
--------------
-- DADOS GERAIS E CONFIGURACOES B2C
----------------------------------------------------------------------------------------
--------------
IF NOT EXISTS(SELECT 1 FROM sysobjects WHERE name = 'b2c_empresas')
    CREATE TABLE dbo.b2c_empresas (
   empresa int NOT NULL,
   nome_emp varchar(50) NULL,
   cnpj_emp varchar(14) NULL,
    end unidade varchar(250) NULL,
    complemento end unidade varchar(60) NULL,
    nr_rua_unidade varchar(20) NULL,
    bairro_unidade varchar(60) NULL,
    cep unidade varchar(9) NULL,
    cidade unidade varchar(50) NULL,
    uf unidade char(2) NULL,
    fone unidade varchar(70) NULL,
    email unidade varchar(50) NULL,
               CONSTRAINT PK_b2c_empresas PRIMARY KEY (empresa)
)
go
IF NOT EXISTS(SELECT 1 FROM sysobjects WHERE name = 'formas_pgto')
    CREATE TABLE dbo.formas pgto
    cod forma pgto int NOT NULL,
    forma pgto varchar(50) NOT NULL,
        CONSTRAINT PK formas pgto PRIMARY KEY (cod forma pgto)
)
go
IF NOT EXISTS (SELECT NULL FROM formas_pgto WHERE cod_forma_pgto = 1)
INSERT INTO formas_pgto (cod_forma_pgto,forma_pgto) VALUES (1, 'Dinheiro')
GO
IF NOT EXISTS (SELECT NULL FROM formas_pgto WHERE cod_forma_pgto = 2)
INSERT INTO formas_pgto (cod_forma_pgto,forma_pgto) VALUES (2, 'Chq.Vista')
GO
IF NOT EXISTS (SELECT NULL FROM formas_pgto WHERE cod_forma_pgto = 3)
INSERT INTO formas_pgto (cod_forma_pgto,forma_pgto) VALUES (3, 'Chq.Prazo')
GO
IF NOT EXISTS (SELECT NULL FROM formas_pgto WHERE cod_forma_pgto = 4)
INSERT INTO formas_pgto (cod_forma_pgto,forma_pgto) VALUES (4, 'Crediário')
GO
IF NOT EXISTS (SELECT NULL FROM formas_pgto WHERE cod_forma_pgto = 5)
INSERT INTO formas_pgto (cod_forma_pgto,forma_pgto) VALUES (5, 'Cartão')
```

```
IF NOT EXISTS (SELECT NULL FROM formas_pgto WHERE cod_forma_pgto = 6)
INSERT INTO formas_pgto (cod_forma_pgto,forma_pgto) VALUES (6, 'Convênio')
GO
IF NOT EXISTS(SELECT 1 FROM sysobjects WHERE name = 'planos')
     CREATE TABLE dbo.planos (
     plano int NOT NULL,
    nome_plano varchar(30) NOT NULL CONSTRAINT DF_plano_pagamento_nm_plano DEFAULT (''),
    forma_pagamento int NOT NULL CONSTRAINT DF_plano_pagamento_forma_pagamento DEFAULT
(101),
     qtde_parcelas int NOT NULL CONSTRAINT DF_plano_pagamento_qtde_parcelas DEFAULT 
(101),
    valor minimo parcela money NULL,
     indice money NULL,
        CONSTRAINT PK plano pagamento PRIMARY KEY (plano)
\lambdago
IF NOT EXISTS(SELECT 1 FROM sysobjects WHERE name = 'planos_parcelas')
    CREATE TABLE dbo.planos parcelas (
     plano int NOT NULL,
    ordem parcela int NOT NULL,
     prazo_parc int NOT NULL,
    id planos parcelas int NOT NULL,
     CONSTRAINT FK_planos_parcelas_planos FOREIGN KEY (plano) REFERENCES planos(plano),
        CONSTRAINT PK_planos_parcelas PRIMARY KEY (ordem_parcela,plano)
\lambdago
IF NOT EXISTS(SELECT 1 FROM sysobjects WHERE name = 'com_config_encomenda')
     CREATE TABLE dbo.com_config_encomenda (
     id_tipo_encomenda int NOT NULL,
    nm_tipo_encomenda varchar(100) NOT NULL,
               CONSTRAINT PK_com_config_encomenda PRIMARY KEY (id_tipo_encomenda)
\lambdaGO
IF NOT EXISTS (SELECT NULL FROM com_config_encomenda WHERE id_tipo_encomenda = '99')
INSERT INTO com config_encomenda (id tipo=encomenda, nm_tipo=encomenda) VALUES
('99','Transportadora')
GO
IF NOT EXISTS (SELECT NULL FROM com_config_encomenda WHERE id_tipo_encomenda = '2500')
INSERT INTO com_config_encomenda (id_tipo_encomenda, nm_tipo_encomenda) VALUES 
('2500','Retirada na Loja')
GO
IF NOT EXISTS (SELECT NULL FROM com_config_encomenda WHERE id_tipo_encomenda = '3000')
INSERT INTO com config_encomenda (id_tipo_encomenda, nm_tipo_encomenda) VALUES
('3000','Entregue pela Loja')
\overline{C}IF NOT EXISTS (SELECT NULL FROM com_config_encomenda WHERE id_tipo_encomenda = '40010')
INSERT INTO com_config_encomenda (id_tipo_encomenda, nm_tipo_encomenda) VALUES 
('40010','Sedex')
GO
IF NOT EXISTS (SELECT NULL FROM com_config_encomenda WHERE id_tipo_encomenda = '40045')
INSERT INTO com config_encomenda (i\overline{d} tipo_encomenda, nm_tipo_encomenda) VALUES
('40045','Sedex a Cobrar')
GO
IF NOT EXISTS (SELECT NULL FROM com_config_encomenda WHERE id_tipo_encomenda = '40215')
INSERT INTO com_config_encomenda (id_tipo_encomenda, nm_tipo_encomenda) VALUES 
('40215','Sedex 10')
GO
IF NOT EXISTS (SELECT NULL FROM com_config_encomenda WHERE id_tipo_encomenda = '40290')
INSERT INTO com config_encomenda (i\overline{d} tipo encomenda, nm_tipo_encomenda) VALUES
('40290','SEDEX Hoje')
GO
IF NOT EXISTS (SELECT NULL FROM com_config_encomenda WHERE id_tipo_encomenda = '41017')
```
GO

```
29
```

```
INSERT INTO com_config_encomenda (id_tipo_encomenda, nm_tipo_encomenda) VALUES 
('41017','Encomenta Normal')
GO
IF NOT EXISTS (SELECT NULL FROM com config encomenda WHERE id tipo encomenda = '41106')
INSERT INTO com config_encomenda (id_tipo_encomenda, nm_tipo_encomenda) VALUES
('41106','PAC')
\overline{c}IF NOT EXISTS (SELECT NULL FROM SYSOBJECTS WHERE NAME='data_ultima_atualizacao')
CREATE TABLE data_ultima_atualizacao(
 data SMALLDATETIME NOT NULL CONSTRAINT DF data ultima atualizacao data
default(getdate())
)
GO
IF NOT EXISTS (SELECT NULL FROM data_ultima_atualizacao)
INSERT INTO data_ultima_atualizacao (data) VALUES (GETDATE())
GO
IF NOT EXISTS(SELECT 1 FROM sysobjects WHERE name = 'tipos_cobranca_frete')
    CREATE TABLE dbo.tipos cobranca frete (
   codigo tipo cobranca frete int NOT NULL,
   nome tipo cobranca frete varchar(60) NOT NULL,
         CONSTRAINT PK_tipos_cobranca_frete PRIMARY KEY (codigo_tipo_cobranca_frete)
)
GO
IF NOT EXISTS (SELECT NULL FROM tipos cobranca frete)
BEGIN
    INSERT INTO tipos_cobranca_frete
(codigo_tipo_cobranca_frete,nome_tipo_cobranca_frete) VALUES (0,'')
    INSERT INTO tipos_cobranca_frete
(codigo tipo cobranca frete,nome tipo cobranca frete) VALUES (1,'CIF')INSERT INTO tipos cobranca frete
(codigo_tipo_cobranca_frete,nome_tipo_cobranca_frete) VALUES (2,'FOB')
END
GO
----------------------------------------------------------------------------------------
--------------
----------------------------------------------------------------------------------------
--------------
-- CLIENTES (recebimento no Microvix)
    ----------------------------------------------------------------------------------------
--------------
IF NOT EXISTS(SELECT 1 FROM sysobjects WHERE name = 'clientes_estado_civil')
       CREATE TABLE dbo.clientes_estado_civil (
       id estado civil tinyint NOT NULL,
       estado civil VARCHAR(20) NOT NULL
               CONSTRAINT PK_clientes_estado_civil PRIMARY KEY (id_estado_civil)
)
GO
IF NOT EXISTS (SELECT NULL FROM clientes_estado_civil WHERE id_estado_civil = 1)
INSERT INTO clientes estado civil (id estado civil, estado civil) VALUES (1, 'Não
Informado')
GO
IF NOT EXISTS (SELECT NULL FROM clientes_estado_civil WHERE id_estado_civil = 2)
INSERT INTO clientes_estado_civil (id_estado_civil,estado_civil) VALUES (2, 'Casado')
GO
IF NOT EXISTS (SELECT NULL FROM clientes_estado_civil WHERE id_estado_civil = 3)
INSERT INTO clientes_estado_civil (id_estado_civil,estado_civil) VALUES (3, 'Solteiro')
GO
IF NOT EXISTS (SELECT NULL FROM clientes_estado_civil WHERE id_estado_civil = 4)
INSERT INTO clientes estado civil (id estado civil, estado civil) VALUES (4,
'Divorciado')
GO
IF NOT EXISTS (SELECT NULL FROM clientes_estado_civil WHERE id_estado_civil = 5)
INSERT INTO clientes_estado_civil (id_estado_civil,estado_civil) VALUES (5, 'Viuvo')
```
GO

```
IF NOT EXISTS (SELECT NULL FROM clientes_estado_civil WHERE id_estado_civil = 6)
INSERT INTO clientes_estado_civil (id_estado_civil,estado_civil) VALUES (6, 'Outros')
GO
IF NOT EXISTS(SELECT 1 FROM sysobjects WHERE name = 'clientes')
     CREATE TABLE dbo.clientes (
    cod cliente int NOT NULL,
    doc_cliente varchar(14) NOT NULL,
    nm cliente varchar(50) NULL,
    apelido cliente varchar(30) NULL,
    nm mae varchar(50) NULL,
    nm_pai varchar(50) NULL,
    nm conjuge varchar(50) NULL,
     dt_cadastro smalldatetime NULL,
    dt nasc cliente smalldatetime NULL,
    end cliente varchar(250) NULL,
    complemento end cliente varchar(50) NULL,
    nr rua cliente varchar(20) NULL,
    bairro cliente varchar(60) NULL,
    cep cliente varchar(9) NULL,
    cidade cliente varchar(40) NULL,
    uf cliente char(2) NULL,
    fone cliente varchar(20) NULL,
    fone comercial varchar(20) NULL,
    cel cliente varchar(20) NULL,
    email cliente varchar(50) NULL,
    rg_cliente_varchar(20) NULL,
     rg_orgao_emissor varchar(7) NULL,
     estado_civil_cliente tinyint NOT NULL CONSTRAINT DF_clientes_estado_civil_cliente
DEFAULT (1),
    empresa cliente varchar(30) NULL,
    cargo_cliente varchar(30) NULL,
    sexo cliente char(1) NULL,
    dt update smalldatetime NULL,
    ativo bit NOT NULL CONSTRAINT DF clientes ativo DEFAULT (1),
    receber email bit NOT NULL CONSTRAINT DF_clientes_receber_email DEFAULT (0),
    dt expedicao rg smalldatetime NULL,
    cartao proprio bit NULL,
     naturalidade varchar(40) NULL,
     tempo_residencia tinyint NULL,
    dt admissao smalldatetime NULL,
     renda money NULL,
    numero compl_rua_cliente varchar(10) NULL,
               CONSTRAINT FK_clientes_clientes_estado_civil FOREIGN KEY 
(estado_civil_cliente) REFERENCES clientes_estado_civil(id_estado_civil),
                 CONSTRAINT CHK_clientes_doc_cliente CHECK ([doc_cliente]<>'' AND
[doc cliente] \Leftrightarrow ' ',
         CONSTRAINT PK_clientes PRIMARY KEY (cod_cliente)
\lambdago
IF NOT EXISTS(SELECT 1 FROM sysobjects WHERE name = 'clientes_enderecos_entrega')
     CREATE TABLE dbo.clientes_enderecos_entrega (
    id endereco entrega int NOT NULL IDENTITY(1,1),
    cod cliente int NOT NULL,
    endereco cliente varchar(250) NOT NULL,
    numero rua cliente varchar(20) NULL,
    complemento end cli varchar(60) NULL,
    cep cliente char(9) NULL,
    bairro cliente varchar(60) NULL,
    cidade<sup>-</sup>cliente varchar(40) NULL,
     uf_cliente char(2) NULL,
     descricao varchar(250) NULL,
     principal bit NOT NULL CONSTRAINT DF_clientes_enderecos_entrega_principal DEFAULT 
(0),
     id_cidade int NULL,
               CONSTRAINT FK clientes enderecos entrega clientes FOREIGN KEY
(cod_cliente) REFERENCES clientes(cod_cliente),
               CONSTRAINT PK clientes_enderecos entrega PRIMARY KEY
(id_endereco_entrega)
\lambdago
```

```
IF NOT EXISTS (SELECT NULL FROM SYSOBJECTS WHERE NAME='clientes_saldo')
CREATE TABLE clientes_saldo (
    saldo money not null,
    codigo_cliente int not null,
     empresa int not null,
         CONSTRAINT PK_clientes_saldo PRIMARY KEY (codigo_cliente,empresa)
\lambdago
----------------------------------------------------------------------------------------
--------------
----------------------------------------------------------------------------------------
--------------
-- FORNECEDORES (envio do Microvix para terceiros)
----------------------------------------------------------------------------------------
--------------
IF NOT EXISTS (SELECT NULL FROM sysobjects WHERE xtype = 'U' AND NAME = 'fornecedores')
     CREATE TABLE fornecedores (
         cod_fornecedor INT NOT NULL,
         nome VARCHAR(60) NOT NULL,
        nome fantasia VARCHAR(60) NULL,
         tipo_pessoa CHAR(1) NOT NULL,
         tipo_fornecedor CHAR(1) NOT NULL,
         endereco VARCHAR(250) NOT NULL,
        numero rua VARCHAR(20) NULL,
         bairro VARCHAR(60) NULL,
         cep CHAR(9) NULL,
         cidade VARCHAR(40) NOT NULL,
         uf VARCHAR(200) NOT NULL,
         documento VARCHAR(14) NOT NULL, 
        fone VARCHAR(20) NULL,
         email VARCHAR(50) NULL, 
         pais VARCHAR(80) NULL,
         obs VARCHAR(MAX) NULL,
            CONSTRAINT PK fornecedores PRIMARY KEY (cod fornecedor)
     )
GO
----------------------------------------------------------------------------------------
--------------
----------------------------------------------------------------------------------------
--------------
-- TRANSPORTADORES (envio do Microvix para terceiros)
----------------------------------------------------------------------------------------
--------------
IF NOT EXISTS(SELECT NULL FROM sysobjects WHERE name = 'transportadores')
    CREATE TABLE dbo.transportadores (
    cod transportador int NOT NULL,
    nome varchar(60) NOT NULL,
    nome fantasia varchar(60) NULL,
     tipo_pessoa char(1) NOT NULL,
    tipo transportador char(1) NOT NULL,
    endereco varchar(250) NOT NULL,
    numero_rua varchar(20) NULL,
    bairro varchar(60) NULL,
     cep char(9) NULL,
     cidade varchar(40) NOT NULL,
    uf varchar(20) NOT NULL,
     documento varchar(14) NOT NULL,
    fone varchar(20) NULL,
    email varchar(50) NULL,
    pais varchar(80) NULL,
     obs varchar(MAX) NULL,
         CONSTRAINT PK_transportadores PRIMARY KEY (cod_transportador)
)
GO
----------------------------------------------------------------------------------------
--------------
-- PRODUTOS (envio do Microvix para terceiros)
----------------------------------------------------------------------------------------
```
--------------

```
IF NOT EXISTS(SELECT 1 FROM sysobjects WHERE name = 'produtos_setores')
     CREATE TABLE dbo.produtos_setores (
    codigo setor int NOT NULL,
    nome_setor varchar(100) NOT NULL CONSTRAINT DF_produtos_setores nome setor DEFAULT
(11),
        CONSTRAINT PK produtos setores PRIMARY KEY (codigo setor)
\lambdago
IF NOT EXISTS(SELECT 1 FROM sysobjects WHERE name = 'produtos_linhas')
    CREATE TABLE dbo.produtos linhas (
     codigo_linha int NOT NULL,
    nome_linha varchar(30) NOT NULL CONSTRAINT DF produtos_linhas_nome_linha DEFAULT
(11) CONSTRAINT PK_produtos_linhas PRIMARY KEY (codigo_linha)
\lambdago
IF NOT EXISTS(SELECT 1 FROM sysobjects WHERE name = 'produtos_marcas')
    CREATE TABLE dbo.produtos marcas (
    codigo marca int NOT NULL,
    nome_marca varchar(100) NOT NULL CONSTRAINT DF produtos marcas nome marca DEFAULT
(11)CONSTRAINT PK produtos marcas PRIMARY KEY (codigo marca)
\lambdago
IF NOT EXISTS(SELECT 1 FROM sysobjects WHERE name = 'produtos_colecoes')
     CREATE TABLE dbo.produtos_colecoes (
    codigo colecao int NOT NULL,
    nome_colecao varchar(100) NOT NULL CONSTRAINT DF produtos colecoes nome colecao
DEFAULT (''')CONSTRAINT PK produtos colecoes PRIMARY KEY (codigo colecao)
\lambdago
IF NOT EXISTS(SELECT 1 FROM sysobjects WHERE name = 'produtos_espessuras')
     CREATE TABLE dbo.produtos_espessuras (
    codigo espessura int NOT NULL,
    nome_espessura varchar(100) NOT NULL CONSTRAINT DF produtos materiais nome espessura
DEFAULT ('')
         CONSTRAINT PK_produtos_espessuras PRIMARY KEY (codigo_espessura)
\lambdago
IF NOT EXISTS(SELECT 1 FROM sysobjects WHERE name = 'produtos_grade1')
     CREATE TABLE dbo.produtos_grade1 (
    codigo grade1 int NOT NULL,
    nome_grade1_varchar(100) NOT NULL CONSTRAINT DF_produtos_grade1_nome_grade1_DEFAULT
(11),
    indice int NULL CONSTRAINT DF produtos grade1 indice DEFAULT ('0')
        CONSTRAINT PK_produtos_grade1 PRIMARY KEY (codigo grade1)
\lambdago
IF NOT EXISTS(SELECT 1 FROM sysobjects WHERE name = 'produtos_grade2')
     CREATE TABLE dbo.produtos_grade2 (
    codigo grade2 int NOT NULL,
    nome_grade2_varchar(100) NOT NULL CONSTRAINT DF_produtos_grade2_nome_grade2_DEFAULT
(1,1) CONSTRAINT PK_produtos_grade2 PRIMARY KEY (codigo_grade2)
)
go
IF NOT EXISTS(SELECT 1 FROM sysobjects WHERE name = 'unidade')
     CREATE TABLE dbo.unidade (
    unidade varchar(50) NOT NULL,
               CONSTRAINT PK_unidade PRIMARY KEY (unidade)
\lambdago
IF NOT EXISTS(SELECT 1 FROM sysobjects WHERE name = 'produtos_classificacoes')
      CREATE TABLE dbo.produtos_classificacoes (
     codigo classificacao INT NOT NULL,
     nome_classificacao VARCHAR(50) NOT NULL
          CONSTRAINT PK_produtos_classificacoes PRIMARY KEY (codigo_classificacao)
\overline{)}
```
go

```
IF NOT EXISTS(SELECT 1 FROM sysobjects WHERE name = 'produtos')
    CREATE TABLE dbo.produtos
     codigoproduto bigint NOT NULL,
     referencia varchar(20) NULL,
     codauxiliar1 varchar(40) NULL,
    descricao basica varchar(100) NULL,
    nome produto varchar(250) NULL,
     peso_liquido float NULL,
     codigo_setor int NULL,
    codigo linha int NULL,
    codigo_marca int NULL,
    codigo_colecao int NULL,
     codigo_espessura int NULL,
     codigo_grade1 int NULL,
     codigo_grade2 int NULL,
     codigo_classificacao int NULL,
    unidade varchar(50) NULL,
    ativo BIT NOT NULL CONSTRAINT DF produtos ativo DEFAULT(1),
     dt_cadastro smalldatetime NULL,
     observacao VARCHAR(MAX) NULL,
    cod fornecedor INT NULL,
    dt update SMALLDATETIME NULL,
              CONSTRAINT FK produtos setores produtos FOREIGN KEY (codigo setor)
REFERENCES produtos setores(codigo setor),
               CONSTRAINT FK_produtos_linhas_produtos FOREIGN KEY (codigo_linha)
REFERENCES produtos linhas(codigo linha),
               CONSTRAINT FK_produtos_marcas_produtos FOREIGN KEY (codigo_marca)
REFERENCES produtos marcas(codigo marca),
               CONSTRAINT FK_produtos_colecoes_produtos FOREIGN KEY (codigo_colecao)
REFERENCES produtos colecoes(codigo colecao),
              CONSTRAINT FK_produtos_espessuras_produtos FOREIGN KEY (codigo_espessura)
REFERENCES produtos_espessuras(codigo_espessura),
               CONSTRAINT FK_produtos_grade1_produtos FOREIGN KEY (codigo_grade1)
REFERENCES produtos grade1(codigo grade1),
               CONSTRAINT FK_produtos_grade2_produtos FOREIGN KEY (codigo_grade2)
REFERENCES produtos grade2(codigo grade2),
               CONSTRAINT FK_unidade_produtos FOREIGN KEY (unidade) REFERENCES
unidade(unidade),
              CONSTRAINT FK produtos classificacoes produtos FOREIGN KEY
(codigo_classificacao) REFERENCES produtos_classificacoes(codigo_classificacao),
         CONSTRAINT FK_produtos_fornecedores FOREIGN KEY (cod_fornecedor) REFERENCES
fornecedores(cod_fornecedor),
                      CONSTRAINT PK produtos PRIMARY KEY (codigoproduto)
)
go
IF NOT EXISTS(SELECT 1 FROM sysobjects WHERE name = 'produtos detalhes')
    CREATE TABLE dbo.produtos_detalhes (
    id prod det bigint NOT NULL,
     codigoproduto bigint NOT NULL,
     empresa int NOT NULL,
    saldo float NOT NULL CONSTRAINT DF produtos detalhes saldo DEFAULT (0),
     controla_lote bit NOT NULL CONSTRAINT DF_produtos_detalhes_controla_lote DEFAULT 
(0) nomeproduto_alternativo VARCHAR(250) NULL,
     CONSTRAINT FK_produtos_detalhes_produtos FOREIGN KEY (codigoproduto) REFERENCES
produtos(codigoproduto),
     CONSTRAINT FK_produtos_detalhes_b2c_empresa FOREIGN KEY (empresa) REFERENCES
b2c empresas(empresa),
       dt_update SMALLDATETIME NULL,
         CONSTRAINT PK_produtos_detalhes PRIMARY KEY (codigoproduto, empresa)
\sqrt{ }go
IF NOT EXISTS(SELECT 1 FROM sysobjects WHERE name = 'produtos_custos')
    CREATE TABLE dbo.produtos custos (
    id produtos custos int NOT NULL,
     codigoproduto bigint NOT NULL,
    empresa int NOT NULL,
    custoicms1 float NOT NULL CONSTRAINT DF produtos custos custoicms1 DEFAULT (0.01),
    ipi1 float NOT NULL CONSTRAINT DF produtos custos ipi1 DEFAULT (0),
    markup float NOT NULL CONSTRAINT DF produtos custos markup DEFAULT (0),
```

```
 descontomaximo float NOT NULL CONSTRAINT DF_produtos_custos_descontomaximo DEFAULT 
(0),
    customedio float NOT NULL CONSTRAINT DF produtos custos_customedio DEFAULT (0),
     frete1 float NOT NULL CONSTRAINT DF_produtos_custos_frete1 DEFAULT (0),
     precisao int NOT NULL CONSTRAINT DF_produtos_custos_precisao DEFAULT (2),
    precominimo float NOT NULL CONSTRAINT DF produtos custos precominimo DEFAULT (0),
    dt update smalldatetime NOT NULL CONSTRAINT DF produtos custos dt update DEFAULT
(getdate()),
     custoliquido FLOAT NULL CONSTRAINT DF_produtos_custos_custoliquido DEFAULT (0),
     precovenda FLOAT NULL CONSTRAINT DF_produtos_custos_precovenda DEFAULT (0),
     custototal FLOAT NULL CONSTRAINT DF_produtos_custos_custototal DEFAULT (0),
     precocompra FLOAT NULL CONSTRAINT DF_produtos_custos_precocompra DEFAULT (0),
              CONSTRAINT FK_produtos_custos_produtos FOREIGN KEY (codigoproduto)
REFERENCES produtos(codigoproduto),
                      CONSTRAINT PK_produtos_custos PRIMARY KEY (codigoproduto,empresa)
)
GO
IF NOT EXISTS(SELECT 1 FROM sysobjects WHERE name = 'produtos_campanhas')
   CREATE TABLE dbo.produtos campanhas (
    codigo campanha int NOT NULL,
    nome_campanha varchar(60) NOT NULL,
     vigencia_inicio smalldatetime NOT NULL,
     vigencia_fim smalldatetime NOT NULL,
     observacao VARCHAR(MAX) NULL,
     ativo bit NOT NULL CONSTRAINT DF_produtos_campanhas_ativo DEFAULT (1),
        CONSTRAINT PK produtos campanhas PRIMARY KEY (codigo campanha)
\lambdago
IF NOT EXISTS(SELECT 1 FROM sysobjects WHERE name = 'produtos_promocao')
     CREATE TABLE dbo.produtos_promocao (
     codigo_promocao bigint NOT NULL,
     empresa int NOT NULL,
     codigoproduto bigint NOT NULL,
     preco money NOT NULL,
     data_inicio smalldatetime NOT NULL,
    data termino smalldatetime NOT NULL,
    data_cadastro datetime NOT NULL CONSTRAINT
DF produtos promocao data cadatro promocao DEFAULT (getdate()),
   ativa char(1) NOT NULL CONSTRAINT DF produtos promocao promocao ativa DEFAULT ('S'),
    codigo campanha int NULL,
     promocao_opcional bit NOT NULL CONSTRAINT DF_produtos_promocao_promocao_opcional
DEFAULT (0),
    CONSTRAINT FK_produtos_promocao_b2c_empresas FOREIGN KEY (empresa) REFERENCES
b2c_empresas(empresa),
     CONSTRAINT FK_produtos_promocao_produtos_campanhas FOREIGN KEY (codigo_campanha)
REFERENCES produtos campanhas(codigo campanha),
       CONSTRAINT FK_produtos_promocao_produtos FOREIGN KEY (codigoproduto) REFERENCES
produtos(codigoproduto),
        CONSTRAINT PK produtos promocao PRIMARY KEY (codigo promocao)
\lambdago
IF NOT EXISTS(SELECT 1 FROM sysobjects WHERE name = 'produtos_codebar')
    CREATE TABLE dbo.produtos codebar (
     codigoproduto bigint NOT NULL,
    codebar varchar(20) NOT NULL,
    id produtos codebar int NULL,
    principal bit NOT NULL CONSTRAINT DF produtos codebar principal DEFAULT (0),
    empresa int NOT NULL CONSTRAINT DF produtos codebar empresa DEFAULT (9999),
    CONSTRAINT FK produtos codebar produtos FOREIGN KEY (codigoproduto) REFERENCES
produtos(codigoproduto),
        CONSTRAINT PK produtos codebar PRIMARY KEY (codebar, empresa)
\lambdago
IF NOT EXISTS(SELECT 1 FROM sysobjects WHERE name = 'produtos informacoes')
     CREATE TABLE dbo.produtos_informacoes (
    id produtos informacoes int NOT NULL,
     codigoproduto bigint NOT NULL,
    informacoes_produto_VARCHAR(MAX)_NOT_NULL CONSTRAINT
DF_produtos_informacoes_informacoes_produto DEFAULT (''),
```

```
CONSTRAINT FK_produtos_informacoes_produtos FOREIGN KEY (codigoproduto)
REFERENCES produtos(codigoproduto),
               CONSTRAINT PK_produtos_informacoes PRIMARY KEY (id_produtos_informacoes)
\lambdago
IF NOT EXISTS(SELECT 1 FROM sysobjects WHERE name = 'imagens')
     CREATE TABLE dbo.imagens (
    id imagem int NOT NULL,
     imagem image NULL,
     md5 char(32) NULL,
         CONSTRAINT PK_imagens PRIMARY KEY (id_imagem)
\lambdago
IF NOT EXISTS(SELECT 1 FROM sysobjects WHERE name = 'produtos_imagens')
     CREATE TABLE dbo.produtos_imagens (
    id imagem produto int NOT NULL,
    id<sup>imagem int NOT NULL,</sup>
     codigoproduto bigint NOT NULL,
    CONSTRAINT FK produtos imagens imagens FOREIGN KEY (id imagem) REFERENCES
imagens(id_imagem),
         CONSTRAINT PK_produtos_imagens PRIMARY KEY (id_imagem_produto)
)
go
IF NOT EXISTS(SELECT 1 FROM sysobjects WHERE name = 'produtos_associados')
     CREATE TABLE dbo.produtos_associados (
     id int NOT NULL,
     codigoproduto bigint NOT NULL,
     codigoproduto_associado bigint NOT NULL CONSTRAINT
DF_produtos_associados_id_produto_associado DEFAULT ('0'),
    coeficiente desconto float NOT NULL CONSTRAINT
DF_produtos_associados_coeficiente_desconto DEFAULT ('0')
     CONSTRAINT FK_produtos_associados_produtos FOREIGN KEY (codigoproduto) REFERENCES
produtos(codigoproduto),
     CONSTRAINT FK_produtos_associados_produtos2 FOREIGN KEY (codigoproduto_associado)
REFERENCES produtos(codigoproduto), 
               CONSTRAINT PK produtos associados PRIMARY KEY (id)
)
go
IF NOT EXISTS(SELECT 1 FROM sysobjects WHERE name = 'produtos_dimensoes')
CREATE TABLE produtos_dimensoes (
       codigoproduto BIGINT NOT NULL,
       altura DECIMAL(18,2) NOT NULL,
       comprimento DECIMAL(18,2) NOT NULL
)
GO
IF NOT EXISTS(SELECT 1 FROM sysobjects WHERE name = 'produtos_campos_adicionais_nomes')
    CREATE TABLE dbo.produtos campos adicionais nomes (
    id campo int NOT NULL,
     ordem tinyint NOT NULL,
     legenda varchar(30) NOT NULL,
     tipo char(1) NULL,
    ativo bit NOT NULL CONSTRAINT DF produtos campos adicionais nomes ativo DEFAULT(1),
               CONSTRAINT PK_produtos_campos_adicionais_nomes PRIMARY KEY (id_campo)
)
GO
IF NOT EXISTS (SELECT 1 FROM sysobjects WHERE name =
'produtos_campos_adicionais_detalhes')
    CREATE TABLE dbo.produtos campos adicionais detalhes (
    id campo detalhe int NOT NULL,
     descricao varchar(30) NOT NULL,
     ordem int NULL,
     id_campo int NULL,
     chave int NULL,
    ativo bit NOT NULL CONSTRAINT DF produtos campos adicionais detalhes ativo DEFAULT
(1),
     CONSTRAINT FK_produtos_campos_adicionais_detalhes_produtos_campos_adicionais_nomes
FOREIGN KEY (id campo) REFERENCES produtos campos adicionais nomes(id campo),
               CONSTRAINT PK_produtos_campos_adicionais_detalhes PRIMARY KEY 
(id_campo_detalhe)
)
\overline{c}
```

```
IF NOT EXISTS (SELECT 1 FROM sysobjects WHERE name =
'produtos_campos_adicionais_valores')
     CREATE TABLE dbo.produtos_campos_adicionais_valores (
    id campo valor int NOT NULL,
     codigoproduto bigint NOT NULL,
    id_campo_detalhe_int_NOT_NULL,
    CONSTRAINT FK produtos campos adicionais valores produtos FOREIGN KEY
(codigoproduto) REFERENCES produtos(codigoproduto),
    CONSTRAINT FK produtos campos adicionais valores produtos campos adicionais detalhes
FOREIGN KEY (id campo detalhe) REFERENCES
produtos_campos_adicionais_detalhes(id_campo_detalhe),
               CONSTRAINT PK_produtos_campos_adicionais_valores PRIMARY KEY 
(codigoproduto,id_campo_detalhe)
)
GO
IF NOT EXISTS(SELECT 1 FROM sysobjects WHERE name = 'produtos_tabelas')
    CREATE TABLE dbo.produtos tabelas (
        id tabela INT NOT NULL CONSTRAINT PK produtos tabelas PRIMARY KEY,
        nome_tabela VARCHAR(50) NOT NULL,
         ativa CHAR(1) NOT NULL
     )
GO
IF NOT EXISTS(SELECT 1 FROM sysobjects WHERE name = 'produtos tabelas precos')
    CREATE TABLE dbo.produtos tabelas precos (
            id prod tab preco INT NOT NULL CONSTRAINT PK produtos tabelas precos PRIMARY
KEY,
            id tabela INT NOT NULL CONSTRAINT
FK produtos tabelas precos produtos produtos tabelas FOREIGN KEY REFERENCES
produtos ta\bar{b}elas(id\bar{t}abela), codigoproduto BIGINT NOT NULL CONSTRAINT FK_produtos_tabelas_precos_produtos
FOREIGN KEY REFERENCES produtos (codigoproduto),
            precovenda MONEY NOT NULL
     )
GO
----------------------------------------------------------------------------------------
--------------
----------------------------------------------------------------------------------------
--------------
-- PEDIDOS (recebimento no Microvix)
                                       ----------------------------------------------------------------------------------------
--------------
IF NOT EXISTS(SELECT 1 FROM sysobjects WHERE name = 'pedido')
     CREATE TABLE dbo.pedido (
    id pedido int NOT NULL,
     dt_pedido smalldatetime NOT NULL,
    id_status_pedido_int_NOT_NULL CONSTRAINT DF_pedido_id_status_pedido_DEFAULT ('0'),
    cod cliente int NOT NULL,
     vl_frete float NULL,
    vl<sup>total</sup> float NOT NULL CONSTRAINT DF pedido vl total DEFAULT ('0'),
     forma_pgto int NOT NULL,
    plano_pagamento int NOT NULL CONSTRAINT DF pedido plano pagamento DEFAULT (''),
    anotacao varchar(400) NULL,
     taxa_impressao float NULL,
    finalizado bit NOT NULL CONSTRAINT DF pedido finalizado DEFAULT (1),
    tipo frete INT NOT NULL CONSTRAINT DF_pedido_tipo_frete DEFAULT('99'),
    id status INT NOT NULL CONSTRAINT DF pedido id status DEFAULT(0),
       CONSTRAINT FK pedido clientes FOREIGN KEY (cod cliente) REFERENCES
clientes(cod_cliente),
       CONSTRAINT FK_pedido_planos FOREIGN KEY (plano_pagamento) REFERENCES
planos(plano),
       CONSTRAINT FK_pedido_formas_pgto FOREIGN KEY (forma_pgto) REFERENCES
formas_pgto(cod_forma_pgto),
         CONSTRAINT FK_pedido_com_config_encomenda FOREIGN KEY (tipo_frete) REFERENCES
com config encomenda(id tipo encomenda)
               CONSTRAINT PK_pedido PRIMARY KEY (id_pedido)
)
GO
```

```
IF NOT EXISTS (SELECT NULL from syscolumns where name ='tipo frete' and
id=object_id('pedido'))
```

```
ALTER TABLE pedido ADD tipo frete INT NOT NULL CONSTRAINT DF pedido tipo frete
DEFAULT(99)
GO
IF NOT EXISTS (SELECT NULL from syscolumns where name ='cod transportador' and
id=object_id('pedido'))
ALTER TABLE pedido ADD cod_transportador INT NULL CONSTRAINT FK_pedido_transportadores
FOREIGN KEY REFERENCES transportadores(cod_transportador)
GO
IF NOT EXISTS (SELECT NULL from syscolumns where name ='valor frete' and
id=object_id('pedido'))
ALTER TABLE pedido ADD valor frete MONEY NOT NULL CONSTRAINT DF pedido valor frete
DEFAULT(0)
GO
IF NOT EXISTS (SELECT NULL from syscolumns where name ='tipo_cobranca_frete' and
id=object_id('pedido'))
ALTER TABLE pedido ADD tipo cobranca frete INT NULL CONSTRAINT
FK pedido tipos cobranca frete FOREIGN KEY REFERENCES
tipos_cobranca_frete(codigo_tipo_cobranca_frete)
GO
IF NOT EXISTS (SELECT NULL from syscolumns where name ='ativo' and
id=object_id('pedido'))
       ALTER TABLE pedido ADD ativo BIT NOT NULL CONSTRAINT DF pedido ativo DEFAULT(1)
GO
IF NOT EXISTS (SELECT NULL from syscolumns where name ='empresa' and
id=object_id('pedido'))
       ALTER TABLE pedido ADD empresa INT NULL
GO
IF NOT EXISTS (SELECT NULL from syscolumns where name ='dt_disponivel_faturamento' and
id=object_id('pedido'))
ALTER TABLE pedido ADD dt_disponivel_faturamento SMALLDATETIME NULL
GO
IF NOT EXISTS (SELECT NULL FROM syscolumns WHERE name ='valor_credito' AND
id=OBJECT_ID('pedido'))
ALTER TABLE pedido ADD valor credito MONEY NULL
GO
IF EXISTS (SELECT NULL FROM sysobjects WHERE NAME='fnCalculaCreditosNaoFinalizados')
BEGIN
   EXEC ('ALTER TABLE clientes creditos DROP COLUMN valor nao finalizado')
     EXEC('DROP FUNCTION fnCalculaCreditosNaoFinalizados')
END
GO
IF NOT EXISTS (SELECT NULL FROM sysobjects WHERE NAME='fnCalculaCreditosNaoFinalizados')
EXEC('CREATE FUNCTION fnCalculaCreditosNaoFinalizados (@cod_cliente_b2c INT)
RETURNS MONEY
AS
BEGIN
     RETURN (
        SELECT ISNULL(SUM(ISNULL(valor credito, 0)),0) AS valor
         FROM pedido
        WHERE ativo = 1 AND finalizado = 0
        AND cod cliente = @cod cliente b2c
\overline{\phantom{a}}END')
GO
IF NOT EXISTS (SELECT NULL FROM syscolumns WHERE name ='valor nao finalizado' AND
id=OBJECT_ID('clientes_creditos'))
ALTER TABLE clientes creditos ADD valor nao finalizado AS
dbo.fnCalculaCreditosNaoFinalizados(cod_cliente_b2c)
GO
IF NOT EXISTS (SELECT NULL FROM sysobjects WHERE NAME='clientes_creditos')
CREATE TABLE clientes creditos (
```

```
cod cliente erp INT NOT NULL,
     cod_cliente_b2c INT NOT NULL CONSTRAINT FK_clientes_creditos_clientes FOREIGN KEY
REFERENCES clientes,
    empresa INT NOT NULL CONSTRAINT FK_clientes_creditos_b2c_empresas FOREIGN KEY
REFERENCES b2c_empresas,
    valor MONEY NOT NULL,
    valor nao finalizado AS dbo.fnCalculaCreditosNaoFinalizados(cod cliente b2c)
)
\overline{c}IF NOT EXISTS (SELECT NULL FROM sysobjects WHERE NAME='PK_clientes_creditos')
ALTER TABLE clientes creditos ADD CONSTRAINT PK clientes creditos PRIMARY KEY
(cod_cliente_erp,empresa)
GO
IF NOT EXISTS (SELECT NULL FROM syscolumns WHERE name ='finalizado_erp' AND 
id=OBJECT_ID('pedido'))
ALTER TABLE pedido ADD finalizado_erp BIT 
GO
UPDATE pedido SET finalizado erp = 0GO
IF NOT EXISTS (SELECT NULL FROM sysobjects WHERE NAME='DF_pedido_finalizado_erp')
ALTER TABLE pedido ADD CONSTRAINT DF pedido finalizado erp DEFAULT 0 FOR finalizado erp
GO
IF NOT EXISTS (SELECT NULL FROM syscolumns WHERE name ='valor credito' AND
id=OBJECT_ID('pedido'))
ALTER TABLE pedido ADD valor credito MONEY NULL
GO
IF NOT EXISTS (SELECT NULL FROM sysobjects WHERE NAME='vendedores')
CREATE TABLE vendedores (
     cod_vendedor INT NOT NULL CONSTRAINT PK_vendedores PRIMARY KEY,
    nome_vendedor_VARCHAR(50) NOT NULL,
   comissao produtos MONEY NULL,
    comissao_servicos MONEY NULL,
    tipo CHAR(1) NULL,
    ativo BIT NULL,
     comissionado BIT NULL
)
GO
IF NOT EXISTS (SELECT NULL FROM syscolumns WHERE name ='cod_vendedor' AND
id=OBJECT_ID('pedido'))
ALTER TABLE pedido ADD cod_vendedor INT NULL CONSTRAINT FK_pedido_tabela_vendedores
FOREIGN KEY REFERENCES vendedores
GO
IF NOT EXISTS(SELECT 1 FROM sysobjects WHERE name = 'pedido_item')
   CREATE TABLE dbo.pedido item (
     id_pedido_item int NOT NULL,
    id_pedido_int_NOT_NULL,
     codigoproduto bigint NOT NULL CONSTRAINT DF_pedido_item_id_produto DEFAULT (0),
 quantidade int NOT NULL CONSTRAINT DF_pedido_item_quantidade DEFAULT ('1'),
vl unitario float NOT NULL CONSTRAINT DF pedido item vl unitario DEFAULT (0.01),
    txt observacao VARCHAR(MAX) NULL,
     CONSTRAINT FK_pedido_item_pedido FOREIGN KEY (id_pedido) REFERENCES
pedido(id pedido),
     CONSTRAINT FK_pedido_item_produtos FOREIGN KEY (codigoproduto) REFERENCES
produtos(codigoproduto),
         CONSTRAINT PK_pedido_item PRIMARY KEY (id_pedido_item)
)
go
IF NOT EXISTS(SELECT 1 FROM sysobjects WHERE name = 'status')
     CREATE TABLE dbo.[status] (
     id_status tinyint NOT NULL,
    descricao status varchar(30) NOT NULL CONSTRAINT DF status descricao status DEFAULT
(11),
        CONSTRAINT PK status PRIMARY KEY (id status)
)
go
```

```
IF NOT EXISTS(SELECT 1 FROM sysobjects WHERE name = 'pedido status')
     CREATE TABLE dbo.pedido_status (
     id int NOT NULL,
    id status tinyint NOT NULL,
     id_pedido int NOT NULL,
    data hora datetime NOT NULL,
    anotacao varchar(80) NOT NULL,
               CONSTRAINT FK_pedido_status_status FOREIGN KEY (id_status) REFERENCES
[status](id_status)
\lambdago
GO
IF NOT EXISTS(SELECT 1 FROM sysobjects WHERE name = 'produtos_depositos')
     CREATE TABLE dbo.produtos_depositos (
    id deposito INT NOT NULL
    nome deposito varchar(50) NOT NULL,
    disponivel CHAR(1) NOT NULL,
    disponivel transferencia BIT NOT NULL,
     disponivel_franquias BIT NOT NULL,
               CONSTRAINT PK produtos depositos PRIMARY KEY (id deposito)
\lambdago
----------------------------------------------------------------------------------------
----------------------------
GO
IF NOT EXISTS (SELECT NULL FROM sysobjects WHERE NAME='produtos_detalhes_depositos')
CREATE TABLE produtos detalhes depositos(
  codigoproduto BIGINT NOT NULL CONSTRAINT FK_produtos FOREIGN KEY REFERENCES produtos
(codigoproduto),
  empresa INT NOT NULL CONSTRAINT FK_empresa FOREIGN KEY REFERENCES b2c_empresas
(empresa),
 id deposito INT NOT NULL CONSTRAINT DF produtos depositos FOREIGN KEY REFERENCES
produtos_depositos (id_deposito),
 saldo FLOAT NOT NULL
)
GO
----------------------------------------------------------------------------------------
----------------------------
IF NOT EXISTS(SELECT 1 FROM sysobjects WHERE name = 'nfe_situacao')
     CREATE TABLE dbo.nfe_situacao (
    id nfe situacao TINYINT NOT NULL,
     descricao VARCHAR(30) NOT NULL,
        CONSTRAINT PK nfe situacao PRIMARY KEY (id nfe situacao)
)
GO
    ----------------------------------------------------------------------------------------
----------------------------
IF NOT EXISTS(SELECT NULL FROM sysobjects WHERE name = 'nfe')
     CREATE TABLE dbo.nfe (
    id nfe INT NOT NULL,
    id_pedido INT NOT NULL,
     documento INT NOT NULL,
    data emissao SMALLDATETIME NOT NULL,
    chave CHAR(44) NULL,
     situacao TINYINT NULL,
     [xml] VARCHAR(MAX) NULL,
     excluido BIT NOT NULL CONSTRAINT DF_nfe_excluido DEFAULT 0,
    identificador microvix UNIQUEIDENTIFIER,
    dt_insert SMALLDATETIME NOT NULL CONSTRAINT DF_nfe_dt_insert DEFAULT GETDATE(),
     dt_update SMALLDATETIME NOT NULL CONSTRAINT DF_nfe_dt_update DEFAULT GETDATE(),
    valor_nota MONEY NULL,
    serie VARCHAR(10) NULL,
    frete MONEY NULL,
        CONSTRAINT PK nfe PRIMARY KEY (id nfe),
         CONSTRAINT FK_nfe_pedido FOREIGN KEY (id_pedido) REFERENCES pedido(id_pedido),
       CONSTRAINT FK nfe nfe situacao FOREIGN KEY (situacao) REFERENCES
nfe_situacao(id_nfe_situacao)
)
GO
```